Vulkan<sup>™</sup> is a graphics and compute API consisting of procedures and functions to specify shader programs, compute kernels, objects, and operations involved in producing high-quality graphical images, specifically color images of three-dimensional objects. Vulkan is also a pipeline with programmable and state-driven fixed-function stages that are invoked by a set of specific drawing operations.

Specification and additional resources at **www.khronos.org/vulkan**

# **Page 1 Vulkan 1.0 Quick Reference**

# **Vulkan. KHRONOS**

Color coded names as follows: **Function names** and **Structure names [n.n.n]** Indicates sections and text in the Vulkan API 1.0 Specification. **[P.](#page-9-0)#** Indicates a page in this reference guide for more information. **= 0** Indicates reserved for future use.

#### **Return Codes [2.5.2]**

Return codes are reported via VkResult return values.

### **Success Codes [2.5.2.1]**

Success codes are non-negative. VK\_SUCCESS VK\_NOT\_READY VK\_TIMEOUT VK\_EVENT\_{SET, RESET} VK\_INCOMPLETE VK\_SUBOPTIMAL\_KHR

#### **Error Codes [2.5.2.2]**

Error codes are negative. VK\_ERROR\_OUT\_OF\_{HOST, DEVICE}\_MEMORY VK\_ERROR\_{INITIALIZATION, MEMORY\_MAP}\_FAILED VK\_ERROR\_DEVICE\_LOST VK\_ERROR\_{EXTENSION, FEATURE, LAYER}\_NOT\_PRESENT VK\_ERROR\_INCOMPATIBLE\_DRIVER VK\_ERROR\_TOO\_MANY\_OBJECTS VK\_ERROR\_FORMAT\_NOT\_SUPPORTED VK\_ERROR\_SURFACE\_LOST\_KHR VK\_ERROR\_OUT\_OF\_DATE\_KHR VK\_ERROR\_INCOMPATIBLE\_DISPLAY\_KHR VK\_ERROR\_NATIVE\_WINDOW\_IN\_USE\_KHR VK\_ERROR\_VALIDATION\_FAILED\_EXT

### **Physical Devices[4.1]**

VkResult **vkEnumeratePhysicalDevices**( VkInstance *instance*, uint32\_t\* *pPhysicalDeviceCount*, VkPhysicalDevice\* *pPhysicalDevices*);

void **vkGetPhysicalDeviceProperties**( VkPhysicalDevice *physicalDevice*, VkPhysicalDeviceProperties\* *pProperties*);

#### typedef struct **VkPhysicalDeviceProperties** {

uint32\_t *apiVersion*; uint32\_t *driverVersion*; uint32\_t *vendorID*; uint32\_t *deviceID*; VkPhysicalDeviceType *deviceType*; char *deviceName*[ VK\_MAX\_PHYSICAL\_DEVICE\_NAME\_SIZE]; uint8\_t *pipelineCacheUUID*[VK\_UUID\_SIZE]; VkPhysicalDeviceLimits *limits*; **[P.12](#page-11-0)**

VkPhysicalDeviceSparseProperties *sparseProperties*; } VkPhysicalDeviceProperties; *deviceType:* 

VK\_PHYSICAL\_DEVICE\_TYPE\_*X* where *X* is OTHER, INTEGRATED\_GPU, DISCRETE\_GPU, VIRTUAL\_GPU, CPU

typedef struct **VkPhysicalDeviceSparseProperties** { VkBool32 *residencyStandard2DBlockShape*; VkBool32

 *residencyStandard2DMultisampleBlockShape*; VkBool32 *residencyStandard3DBlockShape*; VkBool32 *residencyAlignedMipSize*; VkBool32 *residencyNonResidentStrict*; } VkPhysicalDeviceSparseProperties;

# void **vkGetPhysicalDeviceQueueFamilyProperties**(

VkPhysicalDevice *physicalDevice*, uint32\_t\* *pQueueFamilyPropertyCount,*<br>VkQueueFamilyProperties\*<br>*pQueueFamilyProperties*);

typedef struct **VkQueueFamilyProperties** { VkQueueFlags *queueFlags*; uint32\_t *queueCount*; uint32\_t *timestampValidBits*; VkExtent3D *minImageTransferGranularity*; **P.10** } VkQueueFamilyProperties;

*queueFlags:*  VK\_QUEUE\_*X*\_BIT where *X* is GRAPHICS, COMPUTE, TRANSFER, SPARSE\_BINDING

### **Command Function Pointers [3.1]**

PFN\_vkVoidFunction **vkGetInstanceProcAddr**( VkInstance *instance*, const char \**pName*);

# **Instances[3.2]**

- VkResult **vkCreateInstance**( const VkInstanceCreateInfo\* *pCreateInfo*, const VkAllocationCallbacks \**pAllocator*, **[P.10](#page-9-1)** VkInstance \**pInstance*);
- typedef struct **VkInstanceCreateInfo** { VkStructureType *sType*; const void \**pNext*; VkInstanceCreateFlags *flags*; **= 0** const VkApplicationInfo\* *pApplicationInfo*; uint32\_t *enabledLayerCount*; const char\* const\* *ppEnabledLayerNames*; uint32\_t *enabledExtensionCount*; const char\* const\* *ppEnabledExtensionNames*; } VkInstanceCreateInfo;

### **Devices**

#### **Device Creation [4.2.1]**

VkResult **vkCreateDevice**( VkPhysicalDevice *physicalDevice*, const VkDeviceCreateInfo\* *pCreateInfo*, const VkAllocationCallbacks\* *pAllocator*, **[P.10](#page-9-1)** VkDevice\* *pDevice*);

typedef struct **VkDeviceCreateInfo** { VkStructureType *sType*; const void\* *pNext*; VkDeviceCreateFlags *flags*; **= 0** uint32\_t *queueCreateInfoCount*; const VkDeviceQueueCreateInfo\* *pQueueCreateInfos*; uint32\_t *enabledLayerCount*; const char\* const\* *ppEnabledLayerNames*; uint32\_t *enabledExtensionCount*; const char\* const\* *ppEnabledExtensionNames*; const VkPhysicalDeviceFeatures\* *pEnabledFeatures*; **[P.11](#page-10-0)** } VkDeviceCreateInfo;

typedef struct **VkDeviceQueueCreateInfo** { VkStructureType *sType*; const void\* *pNext*; VkDeviceQueueCreateFlags *flags*; **= 0** uint32\_t *queueFamilyIndex*; uint32\_t *queueCount*; const float\* *pQueuePriorities*; VkDeviceQueueCreateInfo;

**Device Idle [4.2.3]** VkResult **vkDeviceWaitIdle**( VkDevice *device*);

**Device Destruction [4.2.5]** void **vkDestroyDevice**( const VkAllocationCallbacks<sup>\*</sup> *pAllocator*); **[P.10](#page-9-1)** 

#### **Queues [4.3]**

**Queue Creation [4.3.2]** void **vkGetDeviceQueue**( VkDevice *device*, uint32\_t *queueFamilyIndex*, uint32\_t *queueIndex*, VkQueue\* *pQueue*);

**Queue Synchronization [4.3.5]** VkResult **vkQueueWaitIdle**( VkQueue *queue*);

PFN\_vkVoidFunction **vkGetDeviceProcAddr**( VkDevice *device*, const char \**pName*);

typedef struct **VkApplicationInfo** { VkStructureType *sType*; const void \**pNext*; const char\* *pApplicationName*; uint32\_t *applicationVersion*; const char\* *pEngineName*; uint32\_t *engineVersion*; uint32\_t *apiVersion*; } VkApplicationInfo;

void **vkDestroyInstance**( const VkAllocationCallbacks \*pAllocator); **[P.10](#page-9-1)** 

# **Command Buffers [5]**

**Command Pools [5.1]**  VkResult **vkCreateCommandPool**( VkDevice *device*, const VkCommandPoolCreateInfo\* *pCreateInfo*, const VkAllocationCallbacks\* *pAllocator*, **[P.10](#page-9-1)** VkCommandPool\* *pCommandPool*);

#### typedef struct **VkCommandPoolCreateInfo** {

VkStructureType *sType*; const void\* *pNext*; VkCommandPoolCreateFlags *flags*; uint32\_t *queueFamilyIndex*; } VkCommandPoolCreateInfo; *flags:* VK\_COMMAND\_POOL\_CREATE\_*X*\_BIT where *X* is

RESET\_COMMAND\_BUFFER, TRANSIENT

VkResult **vkResetCommandPool**( VkDevice *device*, VkCommandPool *commandPool*, VkCommandPoolResetFlags *flags*); *flags:* 

VK\_COMMAND\_POOL\_RESET\_RELEASE\_RESOURCES\_BIT

void **vkDestroyCommandPool**( VkDevice *device*, VkCommandPool *commandPool*, const VkAllocationCallbacks\* *pAllocator*); **[P.10](#page-9-1)**

#### **Command Buffer Lifetime [5.2]**

VkResult **vkAllocateCommandBuffers**( VkDevice *device*, const VkCommandBufferAllocateInfo\* *pAllocateInfo*, VkCommandBuffer\* *pCommandBuffers*);

typedef struct **VkCommandBufferAllocateInfo**{ VkStructureType *sType*; const void\* *pNext*; VkCommandPool *commandPool*; VkCommandBufferLevel *level*; uint32\_t *commandBufferCount*; VkCommandBufferAllocateInfo;

*level:*  VK\_COMMAND\_BUFFER\_LEVEL\_{PRIMARY, SECONDARY}

VkResult **vkResetCommandBuffer**( VkCommandBuffer *commandBuffer*, VkCommandBufferResetFlags *flags*);

*flags:*  VK\_COMMAND\_BUFFER\_RESET\_RELEASE\_RESOURCES\_BIT

void **vkFreeCommandBuffers**( VkDevice *device*, VkCommandPool *commandPool*, const VkCommandBuffer\* *pCommandBuffers*);

**Continued on next page >**

# **Command Buffers (continued)**

**Command Buffer Recording [5.3]**  VkResult **vkBeginCommandBuffer**( VkCommandBuffer *commandBuffer*, const VkCommandBufferBeginInfo\* *pBeginInfo*);

#### typedef struct **VkCommandBufferBeginInfo**{

VkStructureType *sType*; const void\* *pNext*;

VkCommandBufferUsageFlags *flags*; const VkCommandBufferInheritanceInfo\* *pInheritanceInfo*; } VkCommandBufferBeginInfo;

*flags:* VK\_COMMAND\_BUFFER\_USAGE\_*X* \_BIT where *X* is ONE\_TIME\_SUBMIT, RENDER\_PASS\_CONTINUE, SIMULTANEOUS USE

#### typedef struct **VkCommandBufferInheritanceInfo** {

VkStructureType *sType*; const void\* *pNext*; VkRenderPass *renderPass*; uint32\_t *subpass*; VkFramebuffer *framebuffer*; VkBool32 *occlusionQueryEnable*; VkQueryControlFlags *queryFlags*; VkQueryPipelineStatisticFlags *pipelineStatistics*; **[P.12](#page-11-2)** } VkCommandBufferInheritanceInfo;

*queryFlags:* VK\_QUERY\_CONTROL\_PRECISE\_BIT

#### VkResult **vkEndCommandBuffer**( VkCommandBuffer *commandBuffer*);

# **Command Buffer Submission [5.4]**

VkResult **vkQueueSubmit**( VkQueue *queue*, uint32\_t *submitCount*, const VkSubmitInfo\* *pSubmits*, VkFence *fence*);

### typedef struct **VkSubmitInfo**{

VkStructureType *sType*; const void\* *pNext*; uint32\_t *waitSemaphoreCount;<br>const VkSemaphore\* pWaitSemaphores;<br>const VkPipelineStageFlags\* pWait<i>DstStageMask; DAP*<br>uint32\_t *commandBufferCount;*<br>const VkCommandBuffer\* p*CommandBuffers;* uint32\_t *signalSemaphoreCount*; const VkSemaphore\* *pSignalSemaphores*; } VkSubmitInfo;

# **Synchronization and Cache Control [6]**

#### **Fences [6.1]**

Fence status is always either *signaled* or *unsignaled*.

# VkResult **vkCreateFence**(

VkDevice *device*, const VkFenceCreateInfo\* *pCreateInfo*, const VkAllocationCallbacks\* *pAllocator*, **[P.10](#page-9-2)** VkFence\* *pFence*);

typedef struct **VkFenceCreateInfo** { VkStructureType *sType*; const void\* *pNext*; VkFenceCreateFlags *flags*; } VkFenceCreateInfo;

*flags:* VK\_FENCE\_CREATE\_SIGNALED\_BIT

void **vkDestroyFence**( VkDevice *device,*<br>VkFence *fence,*<br>const VkAllocationCallbacks\* *pAllocator*); <mark>[P.10](#page-9-2)</mark>

VkResult **vkGetFenceStatus**( VkFence *fence*);

VkResult **vkResetFences**( VkDevice *device*, uint32\_t *fenceCount*, const VkFence\* *pFences*);

VkResult **vkWaitForFences**( VkDevice *device*, const *VkFence\* pFences*, *VkBool32 waitAll*, uint64\_t *timeout*);

# **Semaphores [6.2]**

Semaphore status is always either *signaled* or *unsignaled*.

VkResult **vkCreateSemaphore**( VkDevice *device*, const VkSemaphoreCreateInfo\* *pCreateInfo*[,](#page-9-2) const VkAllocationCallbacks\* *pAllocator*, **P.10** VkSemaphore\* *pSemaphore*);

# **Secondary Command Buffer Execution [5.6]**  void **vkCmdExecuteCommands**( VkCommandBuffer *commandBuffer*,

uint32\_t *commandBufferCount*, const VkCommandBuffer\* *pCommandBuffers*);

#### **Commands Allowed Inside Command Buffers**

The following table shows functions which record commands in command buffers. They are on the primary and secondary command buffer level, except for the Render pass and Execute commands, which are only on the primary.

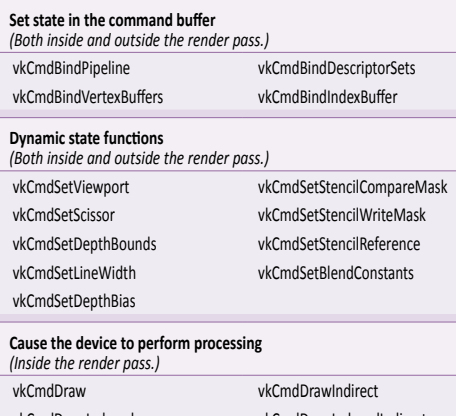

vkCmdDrawIndexed vkCmdDrawIndexedIndirect **Dispatch compute** *(Outside the render pass.)* vkCmdDispatch vkCmdDispatchIndirect

### **Update and modify images and buffers**

*(Outside the render pass.)* vkCmdCopyBuffer vkCmdUpdateBuffer vkCmdCopyImage vkCmdFillBuffer vkCmdBlitImage vkCmdClearColorImage vkCmdCopyBufferToImage vkCmdClearDepthStencilImage vkCmdCopyImageToBuffer vkCmdResolveImage

typedef struct **VkSemaphoreCreateInfo** { VkStructureType *sType*; const void\* *pNext*; VkSemaphoreCreateFlags *flags*; **= 0** } VkSemaphoreCreateInfo;

#### void **vkDestroySemaphore**(

VkDevice *device*, VkSemaphore *semaphore*, const VkAllocationCallbacks\* *pAllocator*); **[P.10](#page-9-2)**

#### **Events [6.3]**

Events represent a fine-grained synchronization primitive that can be used to gauge progress through a sequence of commands executed on a queue.

# VkResult **vkCreateEvent**(

VkDevice *device*, const VkEventCreateInfo\* *pCreateInfo*, const VkAllocationCallbacks\* *pAllocator*, **[P.10](#page-9-2)** VkEvent\* *pEvent*);

typedef struct **VkEventCreateInfo** { VkStructureType *sType*; const void\* *pNext*; VkEventCreateFlags *flags*; **= 0** } VkEventCreateInfo;

### void **vkDestroyEvent**(

VkDevice *device*, VkEvent *event*, const VkAllocationCallbacks\* *pAllocator*); **[P.10](#page-9-2)**

VkResult **vkGetEventStatus**( VkDevice *device*, VkEvent *event*);

VkResult **vk[Set, Reset]Event**( VkDevice *device*, VkEvent *event*);

# VkResult **vkCmd[Set, Reset]Event**( VkEvent *event*,<br>VkPipelineStageFlags *stageMask*); **[P.12](#page-11-1)**

# **Page 2 Vulkan 1.0 Quick Reference**

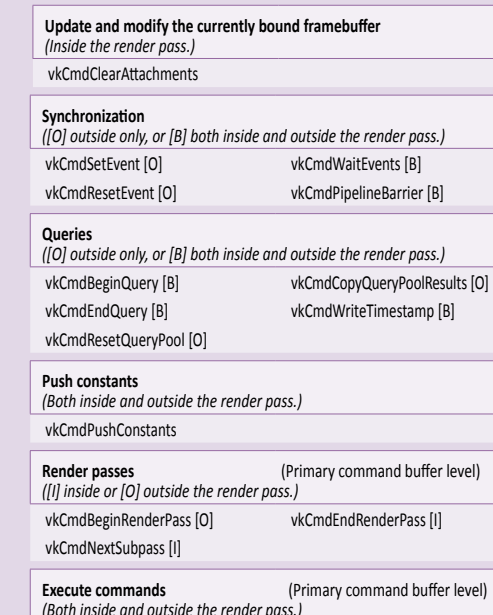

vkCmdExecuteCommands

# void **vkCmdWaitEvents**(

VkCommandBuffer *commandBuffer*, uint32\_t *eventCount*, const VkEvent\* *pEvents*, VkPipelineStageFlags *srcStageMask*, **[P.12](#page-11-1)** VkPipelineStageFlags *dstStageMask*, **[P.12](#page-11-1)** const *VkMemoryBarrier\* pMemoryBarriers*, uint32\_t *bufferMemoryBarrierCount*, const VkBufferMemoryBarrier\* *pBufferMemoryBarriers*, uint32\_t *imageMemoryBarrierCount*, const VkImageMemoryBarrier\* *pImageMemoryBarriers*); *\*\*ppMemoryBarriers:* See VkMemoryBarrier, VkBufferMemoryBarrier, or VkImageMemoryBarrier **[P.11](#page-10-1)**

#### **Pipeline Barriers [6.5]**

Synchronizes an earlier set of commands against a later set of commands.

- void **vkCmdPipelineBarrier**(  $VkPipelineStageFlags srcStageMask, P.12$  $VkPipelineStageFlags srcStageMask, P.12$ VkPipelineStageFlags *dstStageMask*, **[P.12](#page-11-1)** VkDependencyFlags *dependencyFlags*, uint32\_t *memoryBarrierCount*,<br>const VkMemoryBarrier\* *pMemoryBarriers*,<br>uint32\_t *bufferMemoryBarrierCount*,
	- const VkBufferMemoryBarrier\* *pBufferMemoryBarriers*, uint32\_t *imageMemoryBarrierCount*, const VkImageMemoryBarrier\* *pImageMemoryBarriers*);
	- *dependencyFlags:* VK\_DEPENDENCY\_BY\_REGION\_BIT *\*\*ppMemoryBarriers:* See VkMemoryBarrier,
		- VkBufferMemoryBarrier, or VkImageMemoryBarrier **[P.11](#page-10-1)**

# **Render Pass [7]**

A render pass represents a collection of attachments, subpasses, and dependencies between the subpasses, and describes how the attachments are used over the course of the subpasses.

# **Render Pass Creation [7.1]**

VkResult **vkCreateRenderPass**(  $const$  VkRenderPassCreateInfo\* *pCreateInfo*, const VkAllocationCallbacks\* *pAllocator*, **PAO**<br>VkRenderPass\* *pRenderPass*);

typedef struct **VkRenderPassCreateInfo** {

- VkStructureType *sType*; const void\* *pNext*;
- VkRenderPassCreateFlags *flags*; **= 0**
- uint32\_t *attachmentCount*;
- const VkAttachmentDescription\* *pAttachments*;
- uint32\_t *subpassCount*;
- const VkSubpassDescription\* *pSubpasses*; uint32\_t *dependencyCount*;
- const VkSubpassDependency\* *pDependencies*;
- } VkRenderPassCreateInfo;

#### **Render Pass (continued)**

typedef struct **VkAttachmentDescription** { VkAttachmentDescriptionFlags *flags*; VkFormat *format*; **[P.11](#page-10-2)** VkSampleCountFlagBits *samples*; **[P.12](#page-11-3)** VkAttachmentLoadOp *loadOp*; VkAttachmentStoreOp *storeOp*; VkAttachmentLoadOp *stencilLoadOp*; VkAttachmentStoreOp *stencilStoreOp*; VkImageLayout *initialLayout*; **[P.11](#page-10-3)** VkImageLayout *finalLayout*; **[P.11](#page-10-3)** } VkAttachmentDescription;

# *loadOp, stencilLoadOp*: VK\_ATTACHMENT\_LOAD\_OP\_*X* where *X* is LOAD, CLEAR, DONT\_CARE *storeOp, stencilStoreOp*: VK\_ATTACHMENT\_STORE\_OP\_*X* where *X* is STORE, DONT\_CARE

*flags:* VK\_ATTACHMENT\_DESCRIPTION\_MAY\_ALIAS\_BIT

#### typedef struct **VkSubpassDescription** {

- VkSubpassDescriptionFlags *flags*; **= 0** VkPipelineBindPoint *pipelineBindPoint*; uint32\_t *inputAttachmentCount*; const VkAttachmentReference\* *pInputAttachments*; uint32\_t *colorAttachmentCount*; const VkAttachmentReference\* *pColorAttachments*; const VkAttachmentReference\* *pResolveAttachments*; const VkAttachmentReference\* *pDepthStencilAttachment*; uint32\_t *preserveAttachmentCount*; const uint32\_t\* *pPreserveAttachments*; } VkSubpassDescription;
- *pipelineBindPoint:* VK\_PIPELINE\_BIND\_POINT\_GRAPHICS

#### typedef struct **VkAttachmentReference** {

uint32\_t *attachment*; VkImageLayout *layout*; **[P.11](#page-10-3)** } VkAttachmentReference;

#### typedef struct **VkSubpassDependency** {

uint32\_t *srcSubpass*; uint32\_t *dstSubpass*; VkPipelineStageFlags *srcStageMask*; **[P.10](#page-9-0)** VkPipelineStageFlags *dstStageMask*; **[P.10](#page-9-0)** VkAccessFlags *srcAccessMask*; **[P.10](#page-9-3)** VkAccessFlags *dstAccessMask*; **[P.10](#page-9-3)** VkDependencyFlags *dependencyFlags*; } VkSubpassDependency;

void **vkDestroyRenderPass**( VkDevice *device*, VkRenderPass *renderPass*, const VkAllocationCallbacks\* *pAllocator*); **[P.10](#page-9-1)**

### **Pipelines [9]**

Processing pipelines are either compute or graphics pipelines.

**Compute Pipelines [9.1]** Compute pipelines consist of a single static compute shader stage and the pipeline layout.

# VkResult **vkCreateComputePipelines**(

VkPipelineCache *pipelineCache*,<br>uint32\_t *createInfoCount*, const VkComputePipelineCreateInfo\* *pCreateInfos*, const VkAllocationCallbacks\* *pAllocator*, **P.10** VkPipeline\* *pPipelines*);

typedef struct **VkComputePipelineCreateInfo** { VkStructureType *sType*; const void\* *pNext*; VkPipelineCreateFlags *flags*; VkPipelineShaderStageCreateInfo *stage*; **[P.12](#page-11-5)** VkPipelineLayout *layout*; VkPipeline *basePipelineHandle*; int32\_t *basePipelineIndex*; } VkComputePipelineCreateInfo;

*flags:* Combination of VK\_PIPELINE\_CREATE\_*X*\_BIT where *X* is DISABLE\_OPTIMIZATION, ALLOW\_DERIVATIVES, DERIVATIVE

#### **Graphics Pipelines [9.2]**

VkResult **vkCreateGraphicsPipelines**( VkDevice *device*, VkPipelineCache *pipelineCache,* uint32\_t *createInfoCount*, const VkGraphicsPipelineCreateInfo\* *pCreateInfos*, const VkAllocationCallbacks\* *pAllocator*, **P.10** VkPipeline\* *pPipelines*);

# **Framebuffers [7.3]** VkResult **vkCreateFramebuffer**( VkDevice *device*, const VkFramebufferCreateInfo\* *pCreateInfo*, const VkAllocationCallbacks\* *pAllocator*, **P.10** VkFramebuffer\* *pFramebuffer*);

#### typedef struct **VkFramebufferCreateInfo** {

VkStructureType *sType*; const void\* *pNext*; VkFramebufferCreateFlags *flags*; **= 0** VkRenderPass *renderPass*; uint32\_t *attachmentCount*; const VkImageView\* *pAttachments*; uint32\_t *width*; uint32\_t *height*; uint32\_t *layers*; } VkFramebufferCreateInfo;

# void **vkDestroyFramebuffer**(

VkDevice *device,*<br>VkFramebuffer *framebuffer,*<br>const VkAllocationCallbacks\* *pAllocator*); <mark>[P.10](#page-9-1)</mark>

#### **Render Pass Commands [7.4]**

void **vkCmdBeginRenderPass**( const VkRenderPassBeginInfo\* *pRenderPassBegin*, VkSubpassContents *contents*); *contents:* VK\_SUBPASS\_CONTENTS\_*X* where *X* is INLINE, SECONDARY\_COMMAND\_BUFFERS

#### typedef struct **VkRenderPassBeginInfo** {

VkStructureType *sType*; const void\* *pNext*; VkRenderPass *renderPass*; VkFramebuffer *framebuffer*; VkRect2D *renderArea*; **[P.12](#page-11-4)** uint32\_t *clearValueCount*; const VkClearValue\* *pClearValues*; **[P.10](#page-9-4)** } VkRenderPassBeginInfo;

# void **vkGetRenderAreaGranularity**(

VkDevice *device*, VkRenderPass *renderPass*, VkExtent2D\* *pGranularity*); **P.10**

# void **vkCmdNextSubpass**( VkCommandBuffer *commandBuffer*, VkSubpassContents *contents*);

*contents:* VK\_SUBPASS\_CONTENTS\_*X* where *X* is INLINE, SECONDARY\_COMMAND\_BUFFERS

#### void **vkCmdEndRenderPass**(

VkCommandBuffer *commandBuffer*);

In VkGraphicsPipelineCreateInfo below, replace *X* with VkPipeline and replace *Y* with StateCreateInfo.

#### typedef struct **VkGraphicsPipelineCreateInfo** {

VkStructureType *sType*; const void\* *pNext*; VkPipelineCreateFlags *flags*; uint32\_t *stageCount*; const VkPipelineShaderStageCreateInfo\* *pStages*; **[P.12](#page-11-5)** const XVertexInputY\* pVertexInputState;<br>const XInputAssemblyY\* pInputAssemblyState;<br>const XTessellationY\* pTessellationState;<br>const XViewportY\* pViewportState; const *X*Rasterization*Y*\* *pRasterizationState*; const *X*Multisample*Y*\* *pMultisampleState*; const *X*DepthStencil*Y*\* *pDepthStencilState*; const *X*ColorBlend*Y*\* *pColorBlendState*; const *X*Dynamic*Y*\* *pDynamicState*; VkPipelineLayout *layout*; VkRenderPass *renderPass*; uint32\_t *subpass*; VkPipeline *basePipelineHandle*; int32\_t *basePipelineIndex*; } VkGraphicsPipelineCreateInfo; *flags:* VK\_PIPELINE\_CREATE\_*Z*\_BIT where *Z* is DISABLE\_OPTIMIZATION, ALLOW\_DERIVATIVES, **DERIVATIVE** typedef struct **VkPipelineVertexInputStateCreateInfo** { VkStructureType *sType*; const void\* *pNext;*<br>VkPipelineVertexInputStateCreateFlags *flags*; **= 0**<br>uint32\_t *vertexBindingDescriptionCount;*<br>const VkVertexInputBindingDescription\*

 *pVertexBindingDescriptions*; uint32\_t *vertexAttributeDescriptionCount*; const VkVertexInputAttributeDescription\* *pVertexAttributeDescriptions*;

#### } VkPipelineVertexInputStateCreateInfo;

### **Page 3 Vulkan 1.0 Quick Reference**

#### **Shaders [8]**

#### **Shader Modules [8.1]**

- VkResult **vkCreateShaderModule**(
	- VkDevice *device*, const VkShaderModuleCreateInfo\* *pCreateInfo*, const VkAllocationCallbacks\* *pAllocator*, **[P.10](#page-9-1)** VkShaderModule\* *pShaderModule*);

# typedef struct **VkShaderModuleCreateInfo** {

- VkStructureType *sType*; const void\* *pNext*; VkShaderModuleCreateFlags *flags*; **= 0** size\_t *codeSize*;<br>const uint32\_t\* *pCode*;<br>} VkShaderModuleCreateInfo;
- 

#### void **vkDestroyShaderModule**(

VkDevice *device*, VkShaderModule *shaderModule*, const VkAllocationCallbacks\* *pAllocator*); **[P.10](#page-9-1)**

#### **Built-in Variables [14.6]**

The built-in variables listed below are accessed in shaders by declaring the variable using a **BuiltIn** decoration.

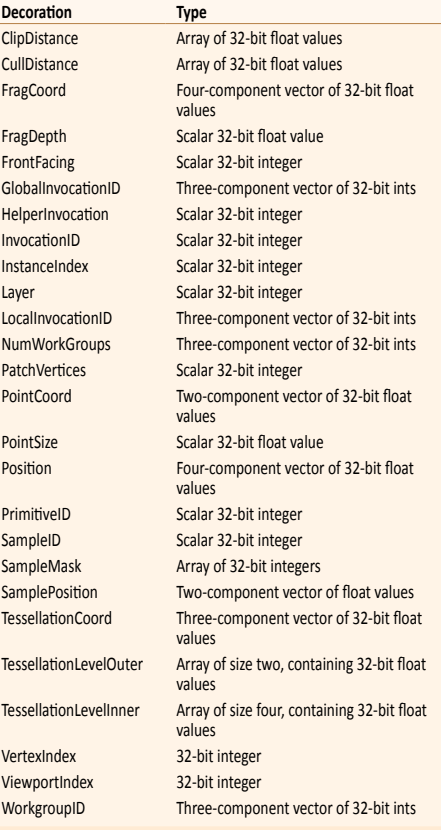

#### typedef struct **VkVertexInputBindingDescription** { uint32\_t *binding*; uint32\_t *stride*; VkVertexInputRate *inputRate*; } VkVertexInputBindingDescription; *inputRate:*  VK\_VERTEX\_INPUT\_RATE\_{VERTEX, INSTANCE} typedef struct **VkVertexInputAttributeDescription** {

uint32\_t *location*; uint32\_t *binding*; VkFormat *format*; **P.11** uint32\_t *offset*; uint32\_t offset;<br>} VkVertexInputAttributeDescription; typedef struct **VkPipelineInputAssemblyStateCreateInfo** {

- VkStructureType *sType*; const void\* *pNext*; VkPipelineInputAssemblyStateCreateFlags *flags*; **= 0**
- VkPrimitiveTopology *topology*; VkBool32 *primitiveRestartEnable*;
- } VkPipelineInputAssemblyStateCreateInfo; *topology:* VK\_PRIMITIVE\_TOPOLOGY\_*X* where *X* is POINT\_LIST, LINE\_LIST, LINE\_STRIP, TRIANGLE\_LIST, TRIANGLE\_STRIP, TRIANGLE\_FAN, LINE\_{LIST, STRIP}\_WITH\_ADJACENCY,
	- TRIANGLE\_{LIST, STRIP}\_WITH\_ADJACENCY, PATCH\_LIST
		- **Continued on next page >**

# **Pipelines (continued)**

typedef struct **VkPipelineTessellationStateCreateInfo** { VkStructureType *sType*; const void\* *pNext*; VkPipelineTessellationStateCreateFlags *flags*; **= 0** uint32\_t *patchControlPoints*;

} VkPipelineTessellationStateCreateInfo;

typedef struct **VkPipelineViewportStateCreateInfo** { VkStructureType *sType*; const void\* *pNext*; VkPipelineViewportStateCreateFlags *flags*; **= 0** uint32\_t *viewportCount*; const VkViewport\* *pViewports*; **P.11** uint32\_t *scissorCount*; const VkRect2D\* *pScissors*; **[P.12](#page-11-6)** } VkPipelineViewportStateCreateInfo;

typedef struct **VkPipelineRasterizationStateCreateInfo** { VkStructureType *sType*; const void\* *pNext*;

VkPipelineRasterizationStateCreateFlags *flags*; **= 0** VkBool32 *depthClampEnable*; VkBool32 *rasterizerDiscardEnable*; VkPolygonMode *polygonMode*; VkCullModeFlags *cullMode*; VkFrontFace *frontFace*; VkBool32 *depthBiasEnable*; float *depthBiasConstantFactor*; float *depthBiasClamp*; float *depthBiasSlopeFactor*; float *lineWidth*;

#### } VkPipelineRasterizationStateCreateInfo;

polygonMode: VK\_POLYGON\_MODE\_{FILL, LINE, POINT} *cullMode:* VK\_CULL\_MODE\_*X* where *X* is NONE, FRONT\_BIT, BACK\_BIT, FRONT\_AND\_BACK *frontFace:* VK\_FRONT\_FACE\_[COUNTER\_]CLOCKWISE

#### typedef struct **VkPipelineMultisampleStateCreateInfo** { VkStructureType *sType*; const void\* *pNext*;

VkPipelineMultisampleStateCreateFlags *flags*; **= 0** VkSampleCountFlagBits *rasterizationSamples*; **[P.12](#page-11-7)** VkBool32 *sampleShadingEnable*; float *minSampleShading*; const VkSampleMask\* *pSampleMask*; VkBool32 *alphaToCoverageEnable*; VkBool32 *alphaToOneEnable*; } VkPipelineMultisampleStateCreateInfo;

#### typedef struct **VkPipelineDepthStencilStateCreateInfo** {

VkStructureType *sType*; const void\* *pNext*; VkPipelineDepthStencilStateCreateFlags *flags*; **= 0** VkBool32 *depthTestEnable*; VkBool32 *depthWriteEnable*; VkCompareOp *depthCompareOp*; **[P.11](#page-10-4)** VkBool32 *depthBoundsTestEnable*; VkBool32 *stencilTestEnable*; VkStencilOpState *front*; VkStencilOpState *back*; float *minDepthBounds*; float *maxDepthBounds*; } VkPipelineDepthStencilStateCreateInfo;

### typedef struct **VkStencilOpState** {

VkStencilOp *failOp*; VkStencilOp *passOp*; VkStencilOp *depthFailOp*; VkCompareOp *compareOp*; **[P.11](#page-10-4)** uint32\_t *compareMask*; uint32\_t *writeMask*; uint32\_t *reference*; } VkStencilOpState;

enum VkStencilOp: VK\_STENCIL\_OP\_*X* where *X* is KEEP,<br>ZERO, REPLACE, INCREMENT\_AND\_{CLAMP, WRAP},<br>INVERT, DECREMENT\_AND\_{CLAMP, WRAP}

# typedef struct **VkPipelineColorBlendStateCreateInfo** {

VkStructureType *sType*; const void\* *pNext*; VkPipelineColorBlendStateCreateFlags *flags*; **= 0** VkBool32 *logicOpEnable*; VkLogicOp *logicOp*; uint32\_t *attachmentCount*; const VkPipelineColorBlendAttachmentState\* *pAttachments*;

float *blendConstants*[4]; } VkPipelineColorBlendStateCreateInfo;

*logicOp:* VK\_LOGIC\_OP\_*X* where *X* is CLEAR, AND, AND\_REVERSE, COPY, AND\_INVERTED, NO\_OP, XOR, OR, NOR, EQUIVALENT, INVERT, OR\_REVERSE, COPY\_INVERTED, OR\_INVERTED, NAND, SET

*blendOp:* VK\_BLEND\_OP\_*X* where *X* is ADD, SUBTRACT, REVERSE\_SUBTRACT, MIN, MAX *colorWriteMask:* VK\_COLOR\_COMPONENT\_*X* where *X* is R\_BIT, G\_BIT, B\_BIT, A\_BIT typedef struct **VkPipelineColorBlendAttachmentState** { VkBool32 *blendEnable*; VkBlendFactor *srcColorBlendFactor*; VkBlendFactor *dstColorBlendFactor*; VkBlendOp *colorBlendOp*; VkBlendFactor *srcAlphaBlendFactor*; VkBlendFactor *dstAlphaBlendFactor*; VkBlendOp *alphaBlendOp*; VkColorComponentFlags *colorWriteMask*; } VkPipelineColorBlendAttachmentState; enum VkBlendFactor: VK\_BLEND\_FACTOR\_*X* where *X* is ZERO, ONE, [ONE\_MINUS\_]SRC\_COLOR, [ONE\_MINUS\_]DST\_COLOR, [ONE\_MINUS\_]SRC\_ALPHA, [ONE\_MINUS\_]DST\_ALPHA, [ONE\_MINUS\_]CONSTANT\_COLOR, [ONE\_MINUS\_]CONSTANT\_ALPHA, SRC\_ALPHA\_SATURATE, [ONE\_MINUS\_]SRC1\_COLOR, [ONE\_MINUS\_]SRC1\_ALPHA *colorWriteMask:*  VK\_COLOR\_COMPONENT\_*X*\_BIT where *X* is R, G, B, A typedef struct **VkPipelineDynamicStateCreateInfo** { VkStructureType *sType*; const void\* *pNext*; VkPipelineDynamicStateCreateFlags *flags*; **= 0** uint32\_t *dynamicStateCount*; const VkDynamicState\* *pDynamicStates*; } VkPipelineDynamicStateCreateInfo; *pDynamicStates:* Array of VK\_DYNAMIC\_STATE\_*X*

where *X* is VIEWPORT, SCISSOR, LINE\_WIDTH, DEPTH\_BIAS, BLEND\_CONSTANTS, DEPTH\_BOUNDS, STENCIL\_REFERENCE, STENCIL\_COMPARE\_MASK, STENCIL\_WRITE\_MASK

# **Pipeline Destruction [9.3]**

void **vkDestroyPipeline**( VkDevice *device,* VkPipeline *pipeline,* const VkAllocationCallbacks\* *pAllocator*); **[P.10](#page-9-2)**

#### **Pipeline Cache [9.6]**

Pipeline cache objects allow the result of pipeline construction to be reused between pipelines and between runs of an application.

#### VkResult **vkCreatePipelineCache**(

VkDevice *device,* const VkPipelineCacheCreateInfo\* *pCreateInfo,* const VkAllocationCallbacks\* *pAllocator,* **[P.10](#page-9-2)** VkPipelineCache\* *pPipelineCache*);

# typedef struct **VkPipelineCacheCreateInfo** { VkStructureType *sType*;

const void\* *pNext*; VkPipelineCacheCreateFlags *flags;* **= 0** size\_t *initialDataSize;* const void\* *pInitialData*; } VkPipelineCacheCreateInfo;

#### VkResult **vkMergePipelineCaches**(

VkDevice *device,* VkPipelineCache *dstCache,* uint32\_t *srcCacheCount,* const VkPipelineCache\* *pSrcCaches*);

#### VkResult **vkGetPipelineCacheData**(

VkDevice *device,* VkPipelineCache *pipelineCache,* size\_t\* *pDataSize,* void\* *pData*);

void **vkDestroyPipelineCache**( VkDevice *device,* VkPipelineCache *pipelineCache,* const VkAllocationCallbacks\* *pAllocator*); **[P.10](#page-9-2)**

#### **Pipeline Binding [9.8]**

void **vkCmdBindPipeline**( VkCommandBuffer *commandBuffer,* VkPipelineBindPoint *pipelineBindPoint,* VkPipeline *pipeline*); *pipelineBindPoint:*  VK\_PIPELINE\_BIND\_POINT\_[GRAPHICS, COMPUTE]

# **Page 4 Vulkan 1.0 Quick Reference**

# **Memory Allocation [10]**

# **Device Memory [10.2]**

Device memory is memory that is visible to the device.

# void **vkGetPhysicalDeviceMemoryProperties**( VkPhysicalDevice *physicalDevice*,

VkPhysicalDeviceMemoryProperties\* *pMemoryProperties*);

#### typedef struct **VkPhysicalDeviceMemoryProperties** {

uint32\_t *memoryTypeCount*; VkMemoryType *memoryTypes*[ VK\_MAX\_MEMORY\_TYPES]; uint32\_t *memoryHeapCount*; VkMemoryHeap *memoryHeaps*[ VK\_MAX\_MEMORY\_HEAPS]; } VkPhysicalDeviceMemoryProperties;

#### typedef struct **VkMemoryType** { VkMemoryPropertyFlags *propertyFlags*; uint32\_t *heapIndex*;

} VkMemoryType; *propertyFlags*: VK\_MEMORY\_PROPERTY\_*X*\_BIT where *X* is DEVICE\_LOCAL, HOST\_VISIBLE, HOST\_COHERENT, HOST\_CACHED, LAZILY\_ALLOCATED

### typedef struct **VkMemoryHeap** {

VkDeviceSize *size*; VkMemoryHeapFlags *flags*;

} VkMemoryHeap;

*flags*: VK\_MEMORY\_HEAP\_DEVICE\_LOCAL\_BIT

#### VkResult **vkAllocateMemory**(

VkDevice *device*, const VkMemoryAllocateInfo\* *pAllocateInfo*, const VkAllocationCallbacks\* *pAllocator*, **[P.10](#page-9-2)** VkDeviceMemory\* *pMemory*);

#### typedef struct **VkMemoryAllocateInfo** {

VkStructureType *sType*; const void\* *pNext*; VkDeviceSize\* *allocationSize*; uint32\_t *memoryTypeIndex*; } VkMemoryAllocateInfo;

void **vkFreeMemory**(

VkDevice *device*, VkDeviceMemory *memory*, const VkAllocationCallbacks\* *pAllocator*); **[P.10](#page-9-2)**

#### **Host Access to Device Memory Objects [10.2.1]**

Memory objects created with vkAllocateMemory are not directly host accessible. Memory objects created with memory property VK\_MEMORY\_PROPERTY\_HOST\_VISIBLE\_BIT are considered mappable. Memory objects must be mappable in order to be successfully mapped on the host.

### VkResult **vkMapMemory**(

VkDevice *device*, VkDeviceMemory *memory*, VkDeviceSize *offset*, VkDeviceSize *size*, VkMemoryMapFlags *flags*, **= 0** void\*\* *ppData*);

#### VkResult **vkFlushMappedMemoryRanges**(

VkDevice *device*, uint32\_t *memoryRangeCount*,<br>const VkMappedMemoryRange\* *pMemoryRanges*);

#### VkResult **vkInvalidateMappedMemoryRanges**(

VkDevice *device*, uint32\_t *memoryRangeCount*, const VkMappedMemoryRange\* *pMemoryRanges*);

#### typedef struct **VkMappedMemoryRange** {

VkStructureType *sType*; const void\* *pNext*; VkDeviceMemory *memory*; VkDeviceSize *offset*; VkDeviceSize *size*; } VkMappedMemoryRange;

void **vkUnmapMemory**( VkDevice *device*,

VkDeviceMemory *memory*);

### **Lazily Allocated Memory [10.2.2]**

If the memory object is allocated from a heap with the VK\_MEMORY\_PROPERTY\_LAZILY\_ALLOCATED\_BIT bit set, that object's backing memory may be provided by the implementation lazily.

#### void **vkGetDeviceMemoryCommitment**(

VkDevice *device*,

VkDeviceMemory *memory*, VkDeviceSize\* *pCommittedMemoryInBytes*);

# **Page 5 Vulkan 1.0 Quick Reference**

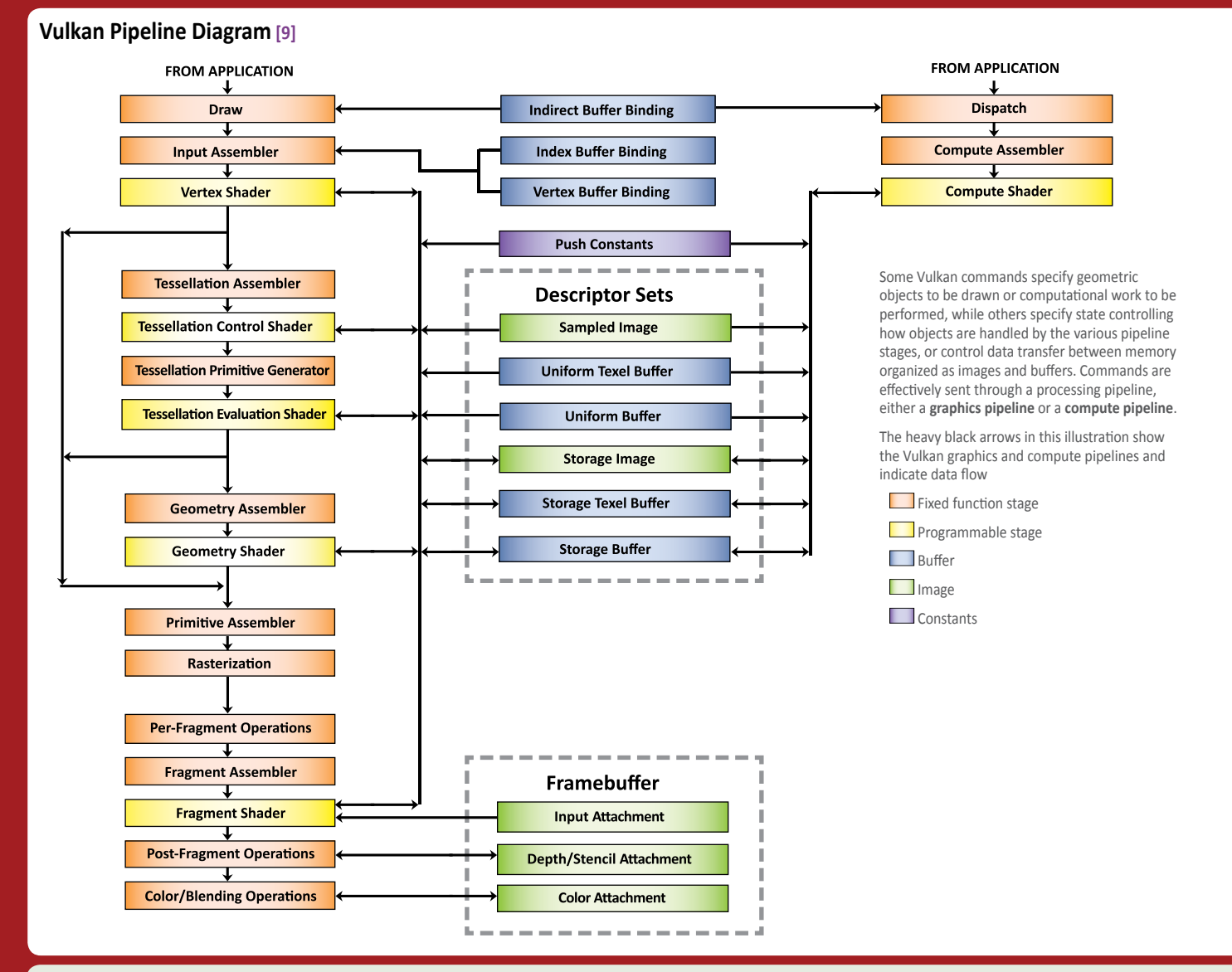

### **Resource Creation [11]**

#### **Buffers [11.1]**

Buffers represent linear arrays of data which are used for various purposes by binding them to the graphics pipeline via descriptor sets or via certain commands, or by directly specifying them as parameters to certain commands.

#### VkResult **vkCreateBuffer**(

VkDevice *device*, const VkBufferCreateInfo\* *pCreateInfo*, const VkAllocationCallbacks\* *pAllocator*, **[P.10](#page-9-1)** VkBuffer\* *pBuffer*);

#### typedef struct **VkBufferCreateInfo** {

VkStructureType *sType*; const void\* *pNext*; VkBufferCreateFlags *flags*; VkDeviceSize *size*; VkBufferUsageFlags *usage*; VkSharingMode *sharingMode*; **[P.12](#page-11-8)**

#### uint32\_t *queueFamilyIndexCount*; const uint32\_t\* *pQueueFamilyIndices*;

} VkBufferCreateInfo;

#### *flags:*

VK\_BUFFER\_CREATE\_SPARSE\_*X*\_BIT where *X* is BINDING, RESIDENCY, ALIASED

#### *usage:*

VK\_BUFFER\_USAGE\_*X*\_BIT where *X* is TRANSFER\_SRC, TRANSFER\_DST, UNIFORM\_TEXEL\_BUFFER, STORAGE\_TEXEL\_BUFFER, UNIFORM\_BUFFER, STORAGE\_BUFFER, INDEX\_BUFFER, VERTEX\_BUFFER, INDIRECT\_BUFFER

#### void **vkDestroyBuffer**(

VkDevice *device*, VkBuffer *buffer*, const VkAllocationCallbacks\* *pAllocator*); **[P.10](#page-9-1)**

#### **Buffer Views [11.2]**

A buffer view represents a contiguous range of a buffer and a specific format to be used to interpret the data.

#### VkResult **vkCreateBufferView**(

VkDevice *device*, const VkBufferViewCreateInfo\* *pCreateInfo*, const VkAllocationCallbacks\* *pAllocator*, **[P.10](#page-9-1)** VkBufferView\* *pView*);

#### typedef struct **VkBufferViewCreateInfo** {

VkStructureType *sType*; const void\* *pNext*; VkBufferViewCreateFlags *flags*; **= 0** VkBuffer *buffer*; VkFormat *format*; **[P.11](#page-10-2)** VkDeviceSize *offset*; VkDeviceSize *range*; } VkBufferViewCreateInfo;

#### void **vkDestroyBufferView**(

VkDevice *device*, VkBufferView *bufferView*, const VkAllocationCallbacks\* *pAllocator*); **[P.10](#page-9-1)**

#### **Images [11.3]**

Images represent multidimensional (up to 3) arrays of data which can be used for various purposes by binding them to the graphics typedef struct **VkImageSubresource** { pipeline via descriptor sets, or by directly specifying them as parameters to certain commands.

#### VkResult **vkCreateImage**(

VkDevice *device*, const VkImageCreateInfo\* *pCreateInfo*, const VkAllocationCallbacks\* *pAllocator*, **[P.10](#page-9-1)** VkImage\* *pImage*);

#### typedef struct **VkImageCreateInfo** {

VkStructureType *sType*; const void\* *pNext*; VkImageCreateFlags *flags*; **[P.11](#page-10-5)** VkImageType *imageType*; **[P.11](#page-10-6)** VkFormat *format*; **[P.11](#page-10-2)** VkExtent3D *extent*; **P.10** uint32\_t *mipLevels*; uint32\_t *arrayLayers*; VkSampleCountFlagBits *samples*; **[P.12](#page-11-3)** VkImageTiling *tiling*; **[P.11](#page-10-7)** VkImageUsageFlags *usage*; **[P.11](#page-10-8)** VkSharingMode *sharingMode*; **[P.12](#page-11-8)** uint32\_t *queueFamilyIndexCount*; const uint32\_t\* *pQueueFamilyIndices*; VkImageLayout *initialLayout*; } VkImageCreateInfo;

*initialLayout:*  VK\_IMAGE\_LAYOUT\_{PREINITIALIZED , UNDEFINED}

#### void **vkGetImageSubresourceLayout**(

VkDevice *device*, VkImage *image*, const VkImageSubresource\* *pSubresource*, VkSubresourceLayout\* *pLayout*);

#### VkImageAspectFlags *aspectMask*; **[P.11](#page-10-9)** uint32\_t *mipLevel*; uint32\_t *arrayLayer*; } VkImageSubresource;

typedef struct **VkSubresourceLayout** { VkDeviceSize *offset*; VkDeviceSize *size*; VkDeviceSize *rowPitch*; VkDeviceSize *arrayPitch*; VkDeviceSize *depthPitch*; } VkSubresourceLayout;

### **Resource Creation (continued)**

void **vkDestroyImage**( VkDevice *device*,

VkImage *image*, const VkAllocationCallbacks\* *pAllocator*); **[P.10](#page-9-2)**

#### **Image Views [11.5]**

Image objects are not directly accessed by pipeline shaders for reading or writing image data. Instead, image views representing contiguous ranges of the image subresources and containing additional metadata are used for that purpose.

#### VkResult **vkCreateImageView**(

VkDevice *device*, const VkImageViewCreateInfo\* *pCreateInfo*, const VkAllocationCallbacks\* *pAllocator*, **P.10** VkImageView\* *pView*);

# typedef struct **VkImageViewCreateInfo** { VkStructureType *sType*;

const void\* *pNext*; VkImageViewCreateFlags *flags*; **= 0** VkImage *image*; VkImageViewType *viewType*; VkFormat *format*; **[P.11](#page-10-12)** VkComponentMapping *components*; VkImageSubresourceRange *subresourceRange*; **[P.11](#page-10-13)**

#### } VkImageViewCreateInfo;

*viewType:* VK\_IMAGE\_VIEW\_TYPE\_*X* where *X* is 1D, 2D, 3D, CUBE, 1D\_ARRAY, 2D\_ARRAY, CUBE\_ARRAY

# typedef struct **VkComponentMapping** { VkComponentSwizzle *r*;

VkComponentSwizzle *g*; VkComponentSwizzle *b*; VkComponentSwizzle *a*; } VkComponentMapping;

> enum VkComponentSwizzle: VK\_COMPONENT\_SWIZZLE\_*X* where *X* is IDENTITY, ZERO, ONE, R, G, B, A

#### **Resource Descriptors[13]**

A descriptor is an opaque data structure representing a shader resource such as a buffer view, image view, sampler, or combined image sampler.

#### **Descriptor Set Layout [13.2.1]**

VkResult **vkCreateDescriptorSetLayout**( VkDevice *device*, const VkDescriptorSetLayoutCreateInfo\* *pCreateInfo*, const VkAllocationCallbacks\* *pAllocator*, **P.10** VkDescriptorSetLayout\* *pSetLayout*);

# typedef struct **VkDescriptorSetLayoutCreateInfo** { VkStructureType *sType*; const void \**pNext*; VkDescriptorSetLayoutCreateFlags *flags*; **= 0**

uint32\_t *bindingCount*; const VkDescriptorSetLayoutBinding\* *pBinding*; } VkDescriptorSetLayoutCreateInfo;

### typedef struct **VkDescriptorSetLayoutBinding** {

uint32\_t *binding*; VkDescriptorType *descriptorType*; **[P.11](#page-10-10)** uint32\_t *descriptorCount*; VkShaderStageFlags *stageFlags*; **[P.12](#page-11-1)** const VkSampler\* *pImmutableSamplers*; } VkDescriptorSetLayoutBinding;

void **vkDestroyDescriptorSetLayout**( VkDescriptorSetLayout *descriptorSetLayout*,[,](#page-9-2) const VkAllocationCallbacks \**pAllocator*); **P.10** 

#### **Pipeline Layouts [13.2.2]**

VkResult **vkCreatePipelineLayout**( VkDevice *device*,<br>
Const VkPipelineLayoutCreateInfo\* *pCreateInfo*, const VkAllocationCallbacks\* *pAllocator*, **P.10**<br>VkPipelineLayout\* *pPipelineLayout*);

#### typedef struct **VkPipelineLayoutCreateInfo** { VkStructureType *sType*;

const void\* *pNext*; VkPipelineLayoutCreateFlags *flags*; **= 0** uint32\_t *setLayoutCount*; const VkDescriptorSetLayout\* *pSetLayouts*; uint32\_t *pushConstantRangeCount*; const VkPushConstantRange\* *pPushConstantRanges*;

} VkPipelineLayoutCreateInfo;

typedef struct **VkPushConstantRange** { VkShaderStageFlags *stageFlags*; **[P.12](#page-11-1)** uint32\_t *offset*; uint32\_t *size*; } VkPushConstantRange;

void **vkDestroyImageView**( VkDevice *device*, VkImageView *imageView*, const VkAllocationCallbacks\* *pAllocator*); **[P.10](#page-9-2)**

#### **Resource Memory Association [11.6]**

Resources are initially created as virtual allocations with no backing memory. Device memory is allocated separately and then associated with the resource.

#### void **vkGetBufferMemoryRequirements**(

VkDevice *device*, VkBuffer *buffer*, VkMemoryRequirements\* *pMemoryRequirements*);

# void **vkGetImageMemoryRequirements**( VkDevice *device*,

VkImage *image*, VkMemoryRequirements\* *pMemoryRequirements*);

#### typedef struct **VkMemoryRequirements** {

VkDeviceSize *size*; VkDeviceSize *alignment*; uint32\_t *memoryTypeBits*; } VkMemoryRequirements;

#### VkResult **vkBindBufferMemory**(

VkDevice *device*, VkBuffer *buffer*, VkDeviceMemory *memory*, VkDeviceSize *memoryOffset*);

#### VkResult **vkBindImageMemory**(

VkDevice *device*, VkImage *image*, VkDeviceMemory *memory*, VkDeviceSize *memoryOffset*);

# void **vkDestroyPipelineLayout**(

VkDevice *device*, VkPipelineLayout *pipelineLayout*, const VkAllocationCallbacks\* *pAllocator*); **[P.10](#page-9-2)**

# **Allocation of Descriptor Sets [13.2.3]**

VkResult **vkCreateDescriptorPool**( VkDevice *device,<br>const VkDescriptorPoolCreateInfo\* <i>pCreateInfo,*<br>const VkAllocationCallbacks\* *pAllocator,* P.10<br>VkDescriptorPool\* *pDescriptorPool*);

#### typedef struct **VkDescriptorPoolCreateInfo** { VkStructureType *sType*; const void\* *pNext*;

- VkDescriptorPoolCreateFlags *flags*; uint32\_t *maxSets*;
- uint32\_t *poolSizeCount*;
- const VkDescriptorPoolSize\* *pPoolSizes*;
- } VkDescriptorPoolCreateInfo;
- *flags*: VK\_DESCRIPTOR\_POOL\_CREATE\_FREE\_- DESCRIPTOR SET BIT

typedef struct **VkDescriptorPoolSize** { VkDescriptorType *type*; **[P.11](#page-10-10)** uint32\_t *descriptorCount*; } VkDescriptorPoolSize;

#### void **vkDestroyDescriptorPool**(

VkDevice *device*, VkDescriptorPool *descriptorPool*, const VkAllocationCallbacks\* *pAllocator*); **[P.10](#page-9-2)**

#### VkResult **vkAllocateDescriptorSets**( VkDevice *device*, const VkDescriptorSetAllocateInfo\* *pAllocateInfo*, VkDescriptorSet\* *pDescriptorSets*);

# typedef struct **VkDescriptorSetAllocateInfo** {

VkStructureType *sType*; const void\* *pNext*; VkDescriptorPool *descriptorPool*; uint32\_t *descriptorSetCount*; const VkDescriptorSetLayout\* *pSetLayouts*; } VkDescriptorSetAllocateInfo;

#### VkResult **vkFreeDescriptorSets**(

VkDevice *device*, VkDescriptorPool *descriptorPool*, uint32\_t *descriptorSetCount,*<br>const VkDescriptorSet\* *pDescriptorSets*);

VkResult **vkResetDescriptorPool**( VkDevice *device*, VkDescriptorPool *descriptorPool*, VkDescriptorPoolResetFlags *flags*);

# **Page 6 Vulkan 1.0 Quick Reference**

### **Samplers[12]**

VkSampler objects encapsulate the state of an image sampler which is used by the implementation to read image data and apply filtering and other transformations for the shader.

VkResult **vkCreateSampler**( VkDevice *device*, const VkSamplerCreateInfo\* *pCreateInfo*, const VkAllocationCallbacks \**pAllocator*, **[P.10](#page-9-2)** VkSampler \**pSampler*); typedef struct **VkSamplerCreateInfo** { VkStructureType *sType*; const void \**pNext*; VkSamplerCreateFlags *flags*; **= 0** VkFilter *magFilter*; VkFilter *minFilter*; VkSamplerMipmapMode *mipmapMode*; VkSamplerAddressMode *addressModeU*; VkSamplerAddressMode *addressModeV*; VkSamplerAddressMode *addressModeW*; float *mipLodBias*; VkBool32 *anisotropyEnable*; float *maxAnisotropy*; VkBool32 *compareEnable*; VkCompareOp *compareOp*; **[P.11](#page-10-4)** float *minLod*; float *maxLod*; VkBorderColor *borderColor*; VkBool32 *unnormalizedCoordinates*; } VkSamplerCreateInfo;

*magFilter, minFilter*: VK\_FILTER\_NEAREST,

- VK\_FILTER\_LINEAR
- *mipmapMode:* 
	- VK\_SAMPLER\_MIPMAP\_MODE\_{NEAREST, LINEAR}
- *borderColor*: VK\_BORDER\_COLOR\_{FLOAT, INT}\_*X* where *X* is TRANSPARENT\_BLACK, OPAQUE\_BLACK, OPAQUE\_WHITE
- *addressMode{U, V, W}*:
- VK\_SAMPLER\_ADDRESS\_MODE\_*X* where *X* is REPEAT, MIRRORED\_REPEAT, CLAMP\_TO\_EDGE, CLAMP\_TO\_BORDER

void **vkDestroySampler**( const VkAllocationCallbacks \**pAllocator*); **[P.10](#page-9-2)** 

# **Descriptor Set Updates [13.2.4]**

void **vkUpdateDescriptorSets**( VkDevice *device*, uint32\_t *descriptorWriteCount*, const VkWriteDescriptorSet\* *pDescriptorWrites*, uint32\_t *descriptorCopyCount*,<br>const VkCopyDescriptorSet\* *pDescriptorCopies*);

#### typedef struct **VkWriteDescriptorSet** {

VkStructureType *sType*; const void\* *pNext*; VkDescriptorSet *dstSet*; uint32\_t *dstBinding*; uint32\_t *dstArrayElement*; uint32\_t *descriptorCount*; VkDescriptorType *descriptorType*; **[P.11](#page-10-10)** const VkDescriptorImageInfo\* *pImageInfo*; const VkDescriptorBufferInfo\* *pBufferInfo*; const VkBufferView\* *pTexelBufferView*; } VkWriteDescriptorSet;

typedef struct **VkDescriptorImageInfo** { VkSampler *sampler*; VkImageView *imageView*; VkImageLayout *imageLayout*; **[P.11](#page-10-11)** } VkDescriptorImageInfo;

typedef struct **VkDescriptorBufferInfo** { VkBuffer *buffer*; VkDeviceSize *offset*; VkDeviceSize *range*; } VkDescriptorBufferInfo;

typedef struct **VkCopyDescriptorSet** { VkStructureType *sType*; const void\* *pNext*; VkDescriptorSet *srcSet*; uint32\_t *srcBinding*; uint32\_t *srcArrayElement*; VkDescriptorSet *dstSet*; uint32\_t *dstBinding*; uint32\_t *dstArrayElement*; uint32\_t *descriptorCount*; } VkCopyDescriptorSet;

#### **Resource Descriptors (continued)**

**Descriptor Set Binding [13.2.5]** void **vkCmdBindDescriptorSets**( VkCommandBuffer *commandBuffer*, VkPipelineBindPoint *pipelineBindPoint*, VkPipelineLayout *layout*, **[P.12](#page-11-5)** uint32\_t *firstSet*, uint32\_t *descriptorSetCount*, const VkDescriptorSet\* *pDescriptorSets*, uint32\_t *dynamicOffsetCount*, const uint32\_t\* *pDynamicOffsets*); *pipelineBindPoint:*  VK\_PIPELINE\_BIND\_POINT\_GRAPHICS, VK\_PIPELINE\_BIND\_POINT\_COMPUTE

#### **Push Constant Updates [13.2.6]**

The pipeline layout defines shader push constants which are updated via Vulkan commands rather than via writes to memory or copy commands.

#### void **vkCmdPushConstants**(

VkCommandBuffer *commandBuffer*, VkPipelineLayout *layout*, **[P.12](#page-11-5)** VkShaderStageFlags *stageFlags*, **[P.12](#page-11-9)** uint32\_t *offset*, uint32\_t *size*, const void\* *pValues*);

# **Clear Commands [17]**

**Outside a Render Pass Instance [17.1]** void **vkCmdClearColorImage**( VkCommandBuffer *commandBuffer*, VkImage *image*, VkImageLayout *imageLayout*, const VkClearColorValue\* *pColor*, **[P.10](#page-9-5)** uint32\_t *rangeCount*, const VkImageSubresourceRange\* *pRanges*); **[P.11](#page-10-14)** *imageLayout:*

VK\_IMAGE\_LAYOUT\_TRANSFER\_DST\_OPTIMAL, VK\_IMAGE\_LAYOUT\_GENERAL

# void **vkCmdClearDepthStencilImage**( VkCommandBuffer *commandBuffer*,

VkImage *image*, VkImageLayout *imageLayout*, const VkClearDepthStencilValue\* *pDepthStencil*, **[P.10](#page-9-6)** uint32\_t *rangeCount*, const VkImageSubresourceRange\* *pRanges*); **[P.11](#page-10-15)** *imageLayout:* VK\_IMAGE\_LAYOUT\_TRANSFER\_DST\_OPTIMAL, VK\_IMAGE\_LAYOUT\_GENERAL

#### **Inside a Render Pass Instance [17.2]**

void **vkCmdClearAttachments**( VkCommandBuffer *commandBuffer*, uint32\_t *attachmentCount*, const VkClearAttachment\* *pAttachments*, uint32\_t *rectCount,*<br>const VkClearRect\* *pRects*);

typedef struct **VkClearRect** { VkRect2D *rect*; **[P.12](#page-11-4)** uint32\_t *baseArrayLayer*; uint32\_t *layerCount*; } VkClearRect;

typedef struct **VkClearAttachment** { VkImageAspectFlags *aspectMask*; **[P.11](#page-10-9)** uint32\_t *colorAttachment*; VkClearValue *clearValue*; **[P.10](#page-9-4)** } VkClearAttachment;

# **Filling Buffers [17.4]**

void **vkCmdFillBuffer**( VkCommandBuffer *commandBuffer*, VkBuffer *dstBuffer*, VkDeviceSize *dstOffset*, VkDeviceSize *size*, uint32\_t *data*);

#### **Updating Buffers [17.5]**

void **vkCmdUpdateBuffer**( VkCommandBuffer *commandBuffer*, VkBuffer *dstBuffer*, VkDeviceSize *dstOffset*, VkDeviceSize *dataSize*, const uint32\_t\* *pData*);

# **Queries [16]**

**Query Pools [16.1]** Each query pool is a collection of a specific number of queries of a particular type.

#### VkResult **vkCreateQueryPool**(

VkDevice *device*, const VkQueryPoolCreateInfo\* *pCreateInfo*, const VkAllocationCallbacks\* *pAllocator*, **[P.10](#page-9-1)** VkQueryPool\* *pQueryPool*);

#### typedef struct **VkQueryPoolCreateInfo** {

VkStructureType *sType*; const void\* *pNext*; VkQueryPoolCreateFlags *flags*; **= 0** VkQueryType *queryType*; uint32\_t *entryCount*; VkQueryPipelineStatisticFlags *pipelineStatistics*; **[P.12](#page-11-10)** } VkQueryPoolCreateInfo; *queryType:*  VK\_QUERY\_TYPE\_OCCLUSION, VK\_QUERY\_TYPE\_PIPELINE\_STATISTICS, VK\_QUERY\_TYPE\_TIMESTAMP

#### void **vkDestroyQueryPool**(

VkDevice *device*, VkQueryPool *queryPool*, const VkAllocationCallbacks\* *pAllocator*); **[P.10](#page-9-1)**

#### **Query Operation [16.2]**

void **vkCmdResetQueryPool**( VkCommandBuffer *commandBuffer*, VkQueryPool *queryPool*, uint32\_t *firstQuery*, uint32\_t *queryCount*);

#### **Copy Commands [18]**

#### **Copying Data Between Buffers [18.2]**

void **vkCmdCopyBuffer**( VkCommandBuffer *commandBuffer*, VkBuffer *srcBuffer*, VkBuffer *dstBuffer*, uint32\_t *regionCount*, const VkBufferCopy\* *pRegions*);

typedef struct **VkBufferCopy** { VkDeviceSize *srcOffset*; VkDeviceSize *dstOffset*; VkDeviceSize *size*; } VkBufferCopy;

### **Copying Data Between Images [18.3]**

void **vkCmdCopyImage**( VkCommandBuffer *commandBuffer*, VkImage *srcImage*, VkImageLayout *srcImageLayout*, VkImage *dstImage*, VkImageLayout *dstImageLayout*, uint32\_t *regionCount*, const VkImageCopy\* *pRegions*); enum VkImageLayout: VK\_IMAGE\_LAYOUT\_GENERAL, VK\_IMAGE\_LAYOUT\_TRANSFER\_{SRC, DST}\_OPTIMAL

typedef struct **VkImageCopy** { VkImageSubresourceLayers *srcSubresource*; **[P.11](#page-10-15)** VkOffset3D *srcOffset*; **[P.11](#page-10-16)** VkImageSubresourceLayers *dstSubresource*; **[P.11](#page-10-15)** VkOffset3D *dstOffset*; **[P.11](#page-10-16)** VkExtent3D *extent*; **P.10** } VkImageCopy;

# **Copying Data Between Buffers and Images [18.4]**

void **vkCmdCopyBufferToImage**( VkCommandBuffer *commandBuffer*, VkBuffer *srcBuffer*, VkImage *dstImage*, VkImageLayout *dstImageLayout*, uint32\_t *regionCount*, const VkBufferImageCopy\* *pRegions*); *dstImageLayout*: VK\_IMAGE\_LAYOUT\_GENERAL, VK\_IMAGE\_LAYOUT\_TRANSFER\_DST\_OPTIMAL

# void **vkCmdCopyImageToBuffer**( VkCommandBuffer *commandBuffer*,

VkImage *srcImage*,  $V$ kImageLayout srcImageLayout, uint32\_t *regionCount*, const VkBufferImageCopy\* *pRegions*);

*srcImageLayout*: VK\_IMAGE\_LAYOUT\_GENERAL, VK\_IMAGE\_LAYOUT\_TRANSFER\_SRC\_OPTIMAL

# **Page 7 Vulkan 1.0 Quick Reference**

void **vkCmdBeginQuery**( VkCommandBuffer *commandBuffer*, VkQueryPool *queryPool*, uint32\_t *entry*, VkQueryControlFlags *flags*); *flags:* VK\_QUERY\_CONTROL\_PRECISE\_BIT

void **vkCmdEndQuery**( VkCommandBuffer *commandBuffer*, VkQueryPool *queryPool*, uint32\_t *query*);

### VkResult **vkGetQueryPoolResults**(

VkDevice *device*, VkQueryPool *queryPool*, uint32\_t *firstQuery*, uint32\_t *queryCount*, size\_t *dataSize*, void\* *pData*, VkDeviceSize *stride*, VkQueryResultFlags *flags*); *flags:* VK\_QUERY\_RESULT\_*X*\_BIT where *X* is 64, WAIT, WITH\_AVAILABILITY, PARTIAL

# void **vkCmdCopyQueryPoolResults**( VkCommandBuffer *commandBuffer*,

VkQueryPool *queryPool*, uint32\_t *firstQuery*, uint32\_t *queryCount*, VkBuffer *dstBuffer*, VkDeviceSize *dstOffset*, VkDeviceSize *stride*, VkQueryResultFlags *flags*); *flags:* VK\_QUERY\_RESULT\_*X*\_BIT where *X* is 64, WAIT, WITH\_AVAILABILITY, PARTIAL

#### **Timestamp Queries [16.5]**

void **vkCmdWriteTimestamp**( VkCommandBuffer *commandBuffer*, VkPipelineStageFlagBits *pipelineStage*, **P.15** VkQueryPool *queryPool*, uint32\_t *query*);

#### typedef struct **VkBufferImageCopy** {

VkDeviceSize *bufferOffset*; uint32\_t *bufferRowLength*; uint32\_t *bufferImageHeight*; VkImageSubresourceLayers *imageSubresource*; **[P.11](#page-10-15)** VkOffset3D *imageOffset*; **[P.11](#page-10-16)** VkExtent3D *imageExtent*; **P.10** } VkBufferImageCopy;

**Image Copies With Scaling [18.5]** void **vkCmdBlitImage**( VkCommandBuffer *commandBuffer*, VkImage *srcImage*, VkImageLayout *srcImageLayout*, VkImage *dstImage*, VkImageLayout *dstImageLayout*, uint32\_t *regionCount*, const VkImageBlit\* *pRegions*, VkFilter *filter*);

enum VkImageLayout: VK\_IMAGE\_LAYOUT\_GENERAL, VK\_IMAGE\_LAYOUT\_TRANSFER\_{SRC, DST}\_OPTIMAL *filter:* VK\_FILTER\_NEAREST, VK\_FILTER\_LINEAR

#### typedef struct **VkImageBlit** {

VkImageSubresourceLayers *srcSubresource*; **[P.11](#page-10-15)** VkOffset3D *srcOffsets*[2]; **[P.11](#page-10-16)** VkImageSubresourceLayers *dstSubresource*; **[P.11](#page-10-15)** VkOffset3D *dstOffsets*[2]; **[P.11](#page-10-16)** } VkImageBlit;

#### **Resolving Multisample Images [18.6]**

void **vkCmdResolveImage**( VkCommandBuffer *commandBuffer*, VkImage *srcImage*, VkImageLayout *srcImageLayout*, VkImage *dstImage*, VkImageLayout *dstImageLayout*, uint32\_t *regionCount*, const VkImageResolve\* *pRegions*);

enum VkImageLayout: VK\_IMAGE\_LAYOUT\_GENERAL, VK\_IMAGE\_LAYOUT\_TRANSFER\_{SRC, DST}\_OPTIMAL

typedef struct **VkImageResolve** { VkImageSubresourceLayers *srcSubresource*; **[P.11](#page-10-15)** VkOffset3D *srcOffset*; **[P.11](#page-10-16)** VkImageSubresourceLayers *dstSubresource*; **[P.11](#page-10-15)** VkOffset3D *dstOffset*; **[P.11](#page-10-16)** VkExtent3D *extent*; **P.10** } VkImageResolve;

#### **Drawing Commands [19]**

void **vkCmdBindIndexBuffer**( VkCommandBuffer *commandBuffer*, VkBuffer *buffer*, VkDeviceSize *offset*, VkIndexType *indexType*); *indexType:* VK\_INDEX\_TYPE\_UINT{16, 32}

#### void **vkCmdDraw**(

VkCommandBuffer *commandBuffer*, uint32\_t *vertexCount*, uint32\_t *instanceCount*, uint32\_t *firstVertex*, uint32\_t *firstInstance*);

#### void **vkCmdDrawIndexed**(

VkCommandBuffer *commandBuffer*, uint32\_t *indexCount*, uint32\_t *instanceCount*, uint32\_t *firstIndex*, int32\_t *vertexOffset*, uint32\_t *firstInstance*);

### **Fragment Operations [25]**

**Scissor Test [25.2]**

void **vkCmdSetScissor**( VkCommandBuffer *commandBuffer*, uint32\_t *firstScissor*, uint32\_t *scissorCount*, const VkRect2D\* *pScissors*); **[P.12](#page-11-6)**

#### **Depth Bounds Test [25.8]**

void **vkCmdSetDepthBounds**( VkCommandBuffer *commandBuffer*, float *minDepthBounds*, float *maxDepthBounds*);

#### void **vkCmdDrawIndirect**( VkCommandBuffer *commandBuffer*, VkBuffer *buffer*, VkDeviceSize *offset*, uint32\_t *drawCount*, uint32\_t *stride*);

typedef struct **VkDrawIndirectCommand** { uint32\_t *vertexCount*; uint32\_t *instanceCount*; uint32\_t *firstVertex*; uint32\_t *firstInstance*; } VkDrawIndirectCommand;

#### void **vkCmdDrawIndexedIndirect**(

VkCommandBuffer *commandBuffer*, VkBuffer *buffer*, VkDeviceSize *offset*, uint32\_t *drawCount*, uint32\_t *stride*);

typedef struct **VkDrawIndexedIndirectCommand** { uint32\_t *indexCount*; uint32\_t *instanceCount*; uint32\_t *firstIndex*; int32\_t *vertexOffset*; uint32\_t *firstInstance*; } VkDrawIndexedIndirectCommand;

#### **Stencil Test [25.9]**

void **vkCmdSetStencilCompareMask**( VkCommandBuffer *commandBuffer*, VkStencilFaceFlags *faceMask*, uint32\_t *compareMask*);

void **vkCmdSetStencilWriteMask**( VkCommandBuffer *commandBuffer*, VkStencilFaceFlags *faceMask*, uint32\_t *writeMask*);

void **vkCmdSetStencilReference**( VkCommandBuffer *commandBuffer*, VkStencilFaceFlags *faceMask*, uint32\_t *reference*); *faceMask:* 

VK\_STENCIL\_FACE\_{FRONT, BACK}\_BIT, VK\_STENCIL\_FRONT\_AND\_BACK

**Sparse Resources [28] Sparse Image Format Properties [28.7.3]**

- void **vkGetPhysicalDeviceSparseImageFormatProperties**( VkPhysicalDevice *physicalDevice*, VkFormat *format*, **[P.11](#page-10-12)** VkImageType *type*, **[P.11](#page-10-17)** VkSampleCountFlagBits *samples*, **[P.12](#page-11-7)** VkImageUsageFlags *usage*, **[P.11](#page-10-18)** VkImageTiling *tiling*, **[P.11](#page-10-19)** uint32\_t\* *pPropertyCount*, VkSparseImageFormatProperties\* *pProperties*);
- typedef struct **VkSparseImageFormatProperties** { VkImageAspectFlags *aspectMask*; **[P.11](#page-10-20)** VkExtent3D *imageGranularity*; **[P.11](#page-10-21)** VkSparseImageFormatFlags *flags*; } VkSparseImageFormatProperties;
	- *flags:* VK\_SPARSE\_IMAGE\_FORMAT\_*X* where *X* is SINGLE\_MIPTAIL\_BIT, ALIGNED\_MIP\_SIZE\_BIT, NONSTANDARD\_BLOCK\_SIZE\_BIT

# **Sparse Resource Memory Requirements [28.7.5]** void **vkGetImageSparseMemoryRequirements**(

- VkImage *image*,
- uint32\_t\* *pSparseMemoryRequirementCount*, VkSparseImageMemoryRequirements\* *pSparseMemoryRequirements*);

VkSparseImageFormatProperties *formatProperties*; uint32\_t *imageMipTailFirstLod*; VkDeviceSize *imageMipTailSize*; VkDeviceSize *imageMipTailOffset*; VkDeviceSize *imageMipTailStride*; } VkSparseImageMemoryRequirements;

#### **Binding Resource Memory [28.7.6]**

typedef struct **VkBindSparseInfo** { VkStructureType *sType*; const void\* *pNext*; uint32\_t *waitSemaphoreCount*; const VkSemaphore\* *pWaitSemaphores*; uint32\_t *bufferBindCount*; const VkSparseBufferMemoryBindInfo\* *pBufferBinds*; uint32\_t *imageOpaqueBindCount*; const VkSparseImageOpaqueMemoryBindInfo\* *pImageOpaqueBinds*; uint32\_t *imageBindCount*; const VkSparseImageMemoryBindInfo\* *pImageBinds*; uint32\_t *signalSemaphoreCount*; const VkSemaphore\* *pSignalSemaphores*; } VkBindSparseInfo; typedef struct **VkSparseBufferMemoryBindInfo** { VkBuffer *buffer*;

# **Page 8 Vulkan 1.0 Quick Reference**

### **Vertex Input Description [20.2]**

void **vkCmdBindVertexBuffers**( VkCommandBuffer *commandBuffer*, uint32\_t *firstBinding*, uint32\_t *bindingCount*, const VkBuffer\* *pBuffers*, const VkDeviceSize\* *pOffsets*);

# **Fixed-Function Vertex Postprocessing [23]**

**Controlling the Viewport [23.5]** void **vkCmdSetViewport**( VkCommandBuffer *commandBuffer*, uint32\_t *firstViewport*, uint32\_t *viewportCount*, const VkViewport\* *pViewports*); **P.11**

# **Rasterization [24]**

**Basic Line Segment Rasterization [24.5.1]** void **vkCmdSetLineWidth**( VkCommandBuffer *commandBuffer*, float *lineWidth*);

**Depth Bias [24.6.3]** void **vkCmdSetDepthBias**( VkCommandBuffer *commandBuffer*, float *depthBiasConstantFactor*, float *depthBiasClamp*, float *depthBiasSlopeFactor*);

# **Framebuffer: Blend Factors [26.1.1]**

void **vkCmdSetBlendConstants**( VkCommandBuffer *commandBuffer*, const float *blendConstants*[4]);

typedef struct **VkSparseImageOpaqueMemoryBindInfo** { VkImage *image*;

- uint32\_t *bindCount*; const VkSparseMemoryBind\* *pBinds*; **[P.12](#page-11-11)**
- } VkSparseImageOpaqueMemoryBindInfo;
- typedef struct **VkSparseImageMemoryBindInfo** { VkImage *image*; uint32\_t *bindCount*;
- const VkSparseImageMemoryBind\* *pBinds*; } VkSparseImageMemoryBindInfo;
- typedef struct **VkSparseImageMemoryBind** { VkImageSubresource *subresource*; VkOffset3D *offset*; **[P.11](#page-10-22)** VkExtent3D *extent*; **[P.11](#page-10-21)** VkDeviceMemory *memory*; VkDeviceSize *memoryOffset*;
- VkSparseMemoryBindFlags *flags*; } VkSparseImageMemoryBind;

*flags:* 

VK\_SPARSE\_MEMORY\_BIND\_METADATA\_BIT

VkResult **vkQueueBindSparse**( VkQueue *queue*, uint32\_t *bindInfoCount*, const VkBindSparseInfo\* *pBindInfo*, VkFence *fence*);

# **Dispatching Commands [27]**

void **vkCmdDispatch**(

VkCommandBuffer *commandBuffer*, uint32\_t *x*, uint32\_t *y*, uint32\_t *z*);

void **vkCmdDispatchIndirect**(

} VkSparseBufferMemoryBindInfo;

uint32\_t *bindCount*;

VkCommandBuffer *commandBuffer*, VkBuffer *buffer*, VkDeviceSize *offset*); typedef struct **VkDispatchIndirectCommand** { uint32\_t *x*; uint32\_t *y*; uint32\_t *z*;

const VkSparseMemoryBind\* *pBinds*; **[P.12](#page-11-11)**

} VkDispatchIndirectCommand;

# typedef struct **VkSparseImageMemoryRequirements** {

#### **Window System Integration (WSI) [29]**

#### **Android Platform [29.2.1]**

#### VkResult **vkCreateAndroidSurfaceKHR**( VkInstance *instance*,

const VkAndroidSurfaceCreateInfoKHR\* *pCreateInfo*, const VkAllocationCallbacks\* *pAllocator*, **[P.10](#page-9-1)** VkSurfaceKHR\* *pSurface*);

typedef struct **VkAndroidSurfaceCreateInfoKHR** {

- VkStructureType *sType*; const void\* *pNext*; VkAndroidSurfaceCreateFlagsKHR *flags*; **= 0**
- ANativeWindow\* *window*; } VkAndroidSurfaceCreateInfoKHR;

#### **Mir Platform [29.2.2]**

VkResult **vkCreateMirSurfaceKHR**( VkInstance *instance,*<br>const VkMirSurfaceCreateInfoKHR\* *pCreateInfo,* const VkAllocationCallbacks\* *pAllocator*, **[P.10](#page-9-1)** VkSurfaceKHR\* *pSurface*);

#### typedef struct **VkMirSurfaceCreateInfoKHR** { VkStructureType *sType*;

const void\* *pNext*; VkMirSurfaceCreateFlagsKHR *flags*; **= 0** MirConnection\* *connection*; MirSurface\* *mirSurface*; } VkMirSurfaceCreateInfoKHR;

### **Wayland Platform [29.2.3]**

#### VkResult **vkCreateWaylandSurfaceKHR**( VkInstance *instance*,

const VkWaylandSurfaceCreateInfoKHR\* *pCreateInfo*, const VkAllocationCallbacks\* *pAllocator*, **[P.10](#page-9-1)** VkSurfaceKHR\* *pSurface*);

typedef struct **VkWaylandSurfaceCreateInfoKHR** { VkStructureType *sType*; const void\* *pNext*; VkWaylandSurfaceCreateFlagsKHR *flags*; **= 0** struct wl\_display\* *display*; struct wl\_surface\* *surface*; } VkWaylandSurfaceCreateInfoKHR;

#### **Win32 Platform [29.2.4]**

#### VkResult **vkCreateWin32SurfaceKHR**( VkInstance *instance*, const VkWin32SurfaceCreateInfoKHR\* *pCreateInfo*, const VkAllocationCallbacks\* *pAllocator*, **[P.10](#page-9-1)** VkSurfaceKHR\* *pSurface*);

#### typedef struct **VkWin32SurfaceCreateInfoKHR** {

VkStructureType *sType*; const void\* *pNext*; VkWin32SurfaceCreateFlagsKHR *flags*; **= 0** HINSTANCE *hinstance*; HWND *hwnd*; } VkWin32SurfaceCreateInfoKHR;

#### **XCB Platform [29.2.5]**

#### VkResult **vkCreateXcbSurfaceKHR**( VkInstance *instance*, const VkXcbSurfaceCreateInfoKHR\* *pCreateInfo*, const VkAllocationCallbacks\* *pAllocator*, **[P.10](#page-9-1)** VkSurfaceKHR\* *pSurface*);

#### typedef struct **VkXcbSurfaceCreateInfoKHR** {

VkStructureType *sType*; const void\* *pNext*; VkXcbSurfaceCreateFlagsKHR *flags*; xcb\_connection\_t\* *connection*; xcb\_window\_t *window;*<br>} VkXcbSurfaceCreateInfoKHR;

# **Xlib Platform [29.2.6]**

#### VkResult **vkCreateXlibSurfaceKHR**(

VkInstance *instance*, const VkXlibSurfaceCreateInfoKHR\* *pCreateInfo*, const VkAllocationCallbacks\* *pAllocator*, **[P.10](#page-9-1)** VkSurfaceKHR\* *pSurface*);

#### typedef struct **VkXlibSurfaceCreateInfoKHR** { VkStructureType *sType*; const void\* *pNext*; VkXlibSurfaceCreateFlagsKHR *flags*; Display\* *dpy*; Window *window*;

#### } VkXlibSurfaceCreateInfoKHR;

#### **Platform-Independent Information [29.2.7]**

void **vkDestroySurfaceKHR**( VkInstance *instance*, VkSurfaceKHR *surface*, const VkAllocationCallbacks\* *pAllocator*); **[P.10](#page-9-1)**

# **Display Enumeration [29.3.1]**

VkResult **vkGetPhysicalDeviceDisplayPropertiesKHR**( VkPhysicalDevice *physicalDevice*, uint32\_t\* *pPropertyCount*, VkDisplayPropertiesKHR\* *pProperties*);

# typedef struct **VkDisplayPropertiesKHR** { VkDisplayKHR *display*; const char\* *displayName*; VkExtent2D *physicalDimensions*; **[P.11](#page-10-23)** VkExtent2D *physicalResolution*; **[P.11](#page-10-23)** VkSurfaceTransformFlagsKHR *supportedTransforms*; VkBool32 *planeReorderPossible*; VkBool32 *persistentContent*; } VkDisplayPropertiesKHR;

#### **Display Planes [29.3.1.1]**

VkResult **vkGetPhysicalDeviceDisplayPlanePropertiesKHR**( VkPhysicalDevice *physicalDevice*, uint32\_t\* *pPropertyCount,*<br>VkDisplayPlanePropertiesKHR\* *pProperties*);

typedef struct **VkDisplayPlanePropertiesKHR** { VkDisplayKHR *currentDisplay*; uint32\_t *currentStackIndex*;

#### } VkDisplayPlanePropertiesKHR; VkResult **vkGetDisplayPlaneSupportedDisplaysKHR**(

VkPhysicalDevice *physicalDevice*, uint32\_t *planeIndex,*<br>uint32\_t\* *pDisplayCount,*<br>VkDisplayKHR\* *pDisplays*);

#### **Display Modes [29.3.1.2]**

VkResult **vkGetDisplayModePropertiesKHR**( VkPhysicalDevice *physicalDevice*, VkDisplayKHR *display*, uint32\_t\* *pPropertyCount*, VkDisplayModePropertiesKHR\* *pProperties*);

typedef struct **VkDisplayModePropertiesKHR** { VkDisplayModeKHR *displayMode*; VkDisplayModeParametersKHR *parameters*; } VkDisplayModePropertiesKHR;

#### typedef struct **VkDisplayModeParametersKHR** { VkExtent2D *visibleRegion*; **[P.11](#page-10-23)** uint32\_t *refreshRate*;

#### } VkDisplayModeParametersKHR;

VkResult **vkCreateDisplayModeKHR**( VkPhysicalDevice *physicalDevice*, VkDisplayKHR *display*, const VkDisplayModeCreateInfoKHR\* *pCreateInfo*, const VkAllocationCallbacks\* *pAllocator*, **[P.10](#page-9-1)** VkDisplayModeKHR\* *pMode*);

# typedef struct **VkDisplayModeCreateInfoKHR** { VkStructureType *sType*; const void\* *pNext*; VkDisplayModeCreateFlagsKHR *flags*;

VkDisplayModeParametersKHR *parameters*; } VkDisplayModeCreateInfoKHR;

#### VkResult **vkGetDisplayPlaneCapabilitiesKHR**(

VkPhysicalDevice *physicalDevice*, VkDisplayModeKHR *mode*, uint32\_t *planeIndex*, VkDisplayPlaneCapabilitiesKHR\* pCapabilities);

typedef struct **VkDisplayPlaneCapabilitiesKHR** { VkDisplayPlaneAlphaFlagsKHR *supportedAlpha*; VkOffset2D *minSrcPosition*; **[P.11](#page-10-16)** VkOffset2D maxSrcPosition; **[P.11](#page-10-16)** VkExtent2D *minSrcExtent*; **[P.11](#page-10-23)** VkExtent2D *maxSrcExtent*; **[P.11](#page-10-23)** VkOffset2D *minDstPosition*; **[P.11](#page-10-16)** VkOffset2D *maxDstPosition*; **[P.11](#page-10-16)** VkExtent2D *minDstExtent*; **[P.11](#page-10-23)** VkExtent2D *maxDstExtent*; **[P.11](#page-10-23)** } VkDisplayPlaneCapabilitiesKHR;

#### **Display Surfaces [29.3.2]**

VkResult **vkCreateDisplayPlaneSurfaceKHR**( VkInstance *instance*,<br>const VkDisplaySurfaceCreateInfoKHR\* *pCreateInfo*, const VkAllocationCallbacks\* *pAllocator*, **[P.10](#page-9-1)** VkSurfaceKHR\* *pSurface*);

# **Page 9 Vulkan 1.0 Quick Reference**

typedef struct **VkDisplaySurfaceCreateInfoKHR** { VkStructureType *sType*; const void\* *pNext*; VkDisplaySurfaceCreateFlagsKHR *flags*; VkDisplayModeKHR *displayMode*; uint32\_t *planeIndex*; uint32\_t *planeStackIndex*; VkSurfaceTransformFlagBitsKHR *transform*; float *globalAlpha*; VkDisplayPlaneAlphaFlagBitsKHR *alphaMode*; VkExtent2D *imageExtent*; **[P.11](#page-10-23)** } VkDisplaySurfaceCreateInfoKHR;

#### **Querying for WSI Support [29.4]**

VkResult **vkGetPhysicalDeviceSurfaceSupportKHR**( VkPhysicalDevice *physicalDevice*, uint32\_t *queueFamilyIndex*, VkSurfaceKHR *surface*, VkBool32\* *pSupported*);

#### **MIR Platform Querying [29.4.2]**

VkBool32 **vkGetPhysicalDeviceMirPresentationSupportKHR**( VkPhysicalDevice *physicalDevice*, uint32\_t *queueFamilyIndex*, MirConnection\* *connection*);

#### **Wayland Platform Querying [29.4.3]** VkBool32

**vkGetPhysicalDeviceWaylandPresentationSupportKHR**( VkPhysicalDevice *physicalDevice*, uint32\_t *queueFamilyIndex*, struct wl\_display\* *display*);

#### **Win32 Platform Querying [29.4.4]** VkBool32

**vkGetPhysicalDeviceWin32PresentationSupportKHR**( VkPhysicalDevice *physicalDevice*, uint32\_t *queueFamilyIndex*);

#### **XCB Platform Querying [29.4.5]**

#### VkBool32

**vkGetPhysicalDeviceXcbPresentationSupportKHR**( VkPhysicalDevice *physicalDevice*, uint32\_t *queueFamilyIndex*, xcb\_connection\_t\* *connection*, xcb\_visualid\_t *visual\_id*);

#### **Xlib Platform Querying [29.4.6]** VkBool32

**vkGetPhysicalDeviceXlibPresentationSupportKHR**( VkPhysicalDevice *physicalDevice*, uint32\_t *queueFamilyIndex,*<br>Display\* *dpy,*<br>VisualID *visualID*);

#### **Surface Queries [29.5]**

VkResult **vkGetPhysicalDeviceSurfaceCapabilitiesKHR**( VkPhysicalDevice *physicalDevice*, VkSurfaceKHR *surface*, VkSurfaceCapabilitiesKHR\* *pSurfaceCapabilities*);

#### typedef struct **VkSurfaceCapabilitiesKHR** {

uint32\_t *minImageCount*; uint32\_t *maxImageCount*; VkExtent2D *currentExtent*; **[P.11](#page-10-23)** VkExtent2D *minImageExtent*; **[P.11](#page-10-23)** VkExtent2D *maxImageExtent*; **[P.11](#page-10-23)** uint32\_t *maxImageArrayLayers*; VkSurfaceTransformFlagsKHR *supportedTransforms*; VkSurfaceTransformFlagBitsKHR *currentTransform*; VkCompositeAlphaFlagsKHR *supportedCompositeAlpha*; **[P.11](#page-10-24)** VkImageUsageFlags *supportedUsageFlags*; } VkSurfaceCapabilitiesKHR;

#### VkResult **vkGetPhysicalDeviceSurfaceFormatsKHR**(

VkPhysicalDevice *physicalDevice*, VkSurfaceKHR *surface*, uint32\_t\* *pSurfaceFormatCount*, VkSurfaceFormatKHR\* *pSurfaceFormats*);

#### typedef struct **VkSurfaceFormatKHR** { VkFormat *format*; VkColorSpaceKHR *colorSpace*;

} VkSurfaceFormatKHR; *colorSpace:* VK\_COLORSPACE\_SRGB\_NONLINEAR\_KHR

#### VkResult **vkGetPhysicalDeviceSurfacePresentModesKHR**(

VkPhysicalDevice *physicalDevice*, VkSurfaceKHR *surface*, uint32\_t\* *pPresentModeCount*, VkPresentModeKHR\* *pPresentModes*);

*pPresentModes*: VK\_PRESENT\_MODE\_*X*\_KHR where *X* is IMMEDIATE, MAILBOX, FIFO, FIFO\_RELAXED

# **WSI (continued)**

# **WSI Swapchain [29.6]**

VkResult **vkCreateSwapchainKHR**( VkDevice *device*, const VkSwapchainCreateInfoKHR\* *pCreateInfo*, const VkAllocationCallbacks\* *pAllocator*, **[P.10](#page-9-2)** VkSwapchainKHR\* *pSwapchain*);

#### typedef struct **VkSwapchainCreateInfoKHR** {

VkStructureType *sType*; const void\* *pNext*; VkSwapchainCreateFlagsKHR *flags*; VkSurfaceKHR *surface*; uint32\_t *minImageCount*; VkFormat *imageFormat*; VkColorSpaceKHR *imageColorSpace*; VkExtent2D *imageExtent*; **[P.11](#page-10-21)** uint32\_t *imageArrayLayers*; VkImageUsageFlags *imageUsage*; VkSharingMode *imageSharingMode*; **[P.12](#page-11-12)** uint32\_t *queueFamilyIndexCount*; const uint32\_t\* *pQueueFamilyIndices*; VkSurfaceTransformFlagBitsKHR *preTransform*; VkCompositeAlphaFlagBitsKHR *compositeAlpha*; **[P.11](#page-10-25)** VkPresentModeKHR *presentMode*; VkBool32 *clipped*; VkSwapchainKHR *oldSwapchain*; } VkSwapchainCreateInfoKHR;

### **Extended Functionality [30]**

#### **Layers [30.1]**

VkResult **vkEnumerateInstanceLayerProperties**( uint32\_t\* *pPropertyCount,* VkLayerProperties\* *pProperties*);

VkResult **vkEnumerateDeviceLayerProperties**( VkPhysicalDevice *physicalDevice,* uint32\_t\* *pPropertyCount,* VkLayerProperties\* *pProperties*);

typedef struct **VkLayerProperties** { char *layerName* [VK\_MAX\_EXTENSION\_NAME\_SIZE]; uint32\_t *specVersion*; uint32\_t *implementationVersion*; char *description* [VK\_MAX\_DESCRIPTION\_SIZE]; } VkLayerProperties;

#### **Extensions [30.2]**

VkResult **vkEnumerateInstanceExtensionProperties**( const char\* *pLayerName,* uint32\_t\* *pPropertyCount,* VkExtensionProperties\* *pProperties*);

VkResult **vkEnumerateDeviceExtensionProperties**( VkPhysicalDevice *physicalDevice,* const char\* *pLayerName,* uint32\_t\* *pPropertyCount,* VkExtensionProperties\* *pProperties*);

#### <span id="page-9-0"></span>**Structures and Enumerations**

This section contains types that are referenced in multiple places on preceding pages, in alphabetical order.

#### <span id="page-9-7"></span><span id="page-9-3"></span>**enum VkAccessFlagBits [6.5.4]**

VK\_ACCESS\_*X*\_BIT where *X* is INDIRECT\_COMMAND\_READ, INDEX\_READ, VERTEX\_ATTRIBUTE\_READ, UNIFORM\_READ, INPUT\_ATTACHMENT\_READ, SHADER\_[READ, WRITE], COLOR\_ATTACHMENT\_[READ, WRITE], DEPTH\_STENCIL\_ATTACHMENT\_[READ, WRITE], TRANSFER\_[READ, WRITE],<br>HOST\_[READ, WRITE], MEMORY\_[READ, WRITE]

#### <span id="page-9-2"></span><span id="page-9-1"></span>**struct VkAllocationCallbacks [10.1]**

- typedef struct **VkAllocationCallbacks** { void\* *pUserData*; PFN\_vkAllocationFunction *pfnAllocation*; PFN\_vkReallocationFunction *pfnReallocation*;
	- PFN\_vkFreeFunction *pfnFree*; PFN\_vkInternalAllocationNotification
	-
- *pfnInternalAllocation*; PFN\_vkInternalFreeNotification *pfnInternalFree*;
- } VkAllocationCallbacks;
- typedef void\* (VKAPI\_PTR\* **PFN\_vkAllocationFunction**)( void\* *pUserData,* size\_t *size,*
	- size\_t *alignment,*
	- VkSystemAllocationScope *allocationScope*);

*colorSpace:* VK\_COLORSPACE\_SRGB\_NONLINEAR\_KHR *presentMode*: VK\_PRESENT\_MODE\_*X*\_KHR where *X* is IMMEDIATE, MAILBOX, FIFO, FIFO\_RELAXED

void **vkDestroySwapchainKHR**( VkDevice *device*, VkSwapchainKHR *swapchain*, const VkAllocationCallbacks\* *pAllocator*); **[P.10](#page-9-2)**

#### VkResult **vkCreateSharedSwapchainsKHR**(

VkDevice *device*, uint32\_t *swapchainCount*, const VkSwapchainCreateInfoKHR\* *pCreateInfos*, const VkAllocationCallbacks\* *pAllocator*, **[P.10](#page-9-2)** VkSwapchainKHR\* *pSwapchains*);

#### VkResult **vkGetSwapchainImagesKHR**(

VkDevice *device,*<br>VkSwapchainKHR *swapchain*, uint32\_t\* *pSwapchainImageCount*, VkImage\* *pSwapchainImages*);

#### VkResult **vkAcquireNextImageKHR**(

VkDevice *device*, VkSwapchainKHR *swapchain*, uint64\_t *timeout*, VkSemaphore *semaphore*, VkFence *fence*, uint32\_t\* *pImageIndex*);

#### **Features, Limits, and Formats [31] Features [31.1]** void **vkGetPhysicalDeviceFeatures**( VkPhysicalDevice *physicalDevice*, VkPhysicalDeviceFeatures\* *pFeatures*); **[P.11](#page-10-26) Format Properties [31.3.2]** void **vkGetPhysicalDeviceFormatProperties**( VkPhysicalDevice *physicalDevice*, VkFormat *format*, **[P.11](#page-10-12)** VkFormatProperties\* *pFormatProperties*); typedef struct **VkFormatProperties** { VkFormatFeatureFlags *linearTilingFeatures*;

VkFormatFeatureFlags *optimalTilingFeatures*; VkFormatFeatureFlags *bufferFeatures*; } VkFormatProperties;

typedef struct **VkExtensionProperties** { char *layerName* [VK\_MAX\_EXTENSION\_NAME\_SIZE]; uint32\_t *specVersion;* } VkExtensionProperties;

#### typedef void\*

VKAPI\_PTR\* **PFN\_vkReallocationFunction**)( void\* *pUserData*, void\* *pOriginal,* size\_t *size,*

- size\_t *alignment,* VkSystemAllocationScope *allocationScope*);
- typedef void (VKAPI\_PTR\* **PFN\_vkFreeFunction**)( void\* *pUserData,* void\* *pMemory*);
	-

typedef void ( VKAPI\_PTR\* **PFN\_vkInternalAllocationNotification**)( void\* *pUserData,* size\_t *size,* VkInternalAllocationType *allocationType,* VkSystemAllocationScope *allocationScope*);

- typedef void ( VKAPI\_PTR\* **PFN\_vkInternalFreeNotification**)( void\* *pUserData,*
	- size\_t *size,*
	- VkInternalAllocationType *allocationType,* VkSystemAllocationScope *allocationScope*);

*allocationType:* 

VK\_INTERNAL\_ALLOCATION\_TYPE\_EXECUTABLE *allocationScope:* VK\_SYSTEM\_ALLOCATION\_SCOPE\_*X* where *X* is COMMAND, OBJECT, CACHE, DEVICE, INSTANCE

# **Page 10 Vulkan 1.0 Quick Reference**

VkResult **vkQueuePresentKHR**( VkQueue *queue*, const VkPresentInfoKHR\* *pPresentInfo*);

typedef struct **VkPresentInfoKHR** { VkStructureType *sType*; const void\* *pNext*; uint32\_t *waitSemaphoreCount*; const VkSemaphore\* *pWaitSemaphores*; uint32\_t *swapchainCount*; const VkSwapchainKHR\* *pSwapchains*; const uint32\_t\* *pImageIndices*; VkResult\* *pResults*; } VkPresentInfoKHR;

typedef struct **VkDisplayPresentInfoKHR** { VkStructureType *sType*; const void\* *pNext*; VkRect2D *srcRect*; **[P.12](#page-11-6)** VkRect2D *dstRect*; **[P.12](#page-11-6)** VkBool32 *persistent*; } VkDisplayPresentInfoKHR;

> enum VkFormatFeatureFlagBits: VK\_FORMAT\_FEATURE\_*X*\_BIT where *X* is SAMPLED\_IMAGE, STORAGE\_IMAGE[\_ATOMIC], UNIFORM\_TEXEL\_BUFFER, STORAGE\_TEXEL\_BUFFER[\_ATOMIC], VERTEX\_BUFFER, COLOR\_ATTACHMENT[\_BLEND], DEPTH\_STENCIL\_ATTACHMENT, BLIT\_{SRC, DST}, SAMPLED\_IMAGE\_FILTER\_LINEAR

#### **Additional Image Capabilities [31.4]**

VkResult **vkGetPhysicalDeviceImageFormatProperties**( VkPhysicalDevice *physicalDevice*, VkFormat *format*, **[P.11](#page-10-12)** VkImageType *type*, **[P.11](#page-10-17)** VkImageTiling *tiling*, **[P.11](#page-10-19)** VkImageUsageFlags *usage*, **[P.11](#page-10-18)** VkImageCreateFlags *flags*, **[P.11](#page-10-27)** VkImageFormatProperties\* *pImageFormatProperties*);

typedef struct **VkImageFormatProperties** { VkExtent3D *maxExtent*; **P.10** uint32\_t *maxMipLevels*; uint32\_t *maxArrayLayers*; VkSampleCountFlags *sampleCounts*; **[P.12](#page-11-7)** VkDeviceSize *maxResourceSize*; } VkImageFormatProperties;

#### **struct VkBufferMemoryBarrier [6.5.5]**

typedef struct **VkBufferMemoryBarrier** { VkStructureType *sType*; const void\* *pNext*; VkAccessFlags *srcAccessMask*; **[P.10](#page-9-7)** VkAccessFlags *dstAccessMask*; **[P.10](#page-9-7)** uint32\_t *srcQueueFamilyIndex*; uint32\_t *dstQueueFamilyIndex*; VkBuffer *buffer*; VkDeviceSize *offset*; VkDeviceSize *size*; } VkBufferMemoryBarrier;

#### <span id="page-9-8"></span><span id="page-9-5"></span>**union VkClearColorValue [17.3]**

- typedef union **VkClearColorValue** { float *float32*[4]; int32\_t *int32*[4]; uint32\_t *uint32*[4];
- } VkClearColorValue;

#### <span id="page-9-9"></span><span id="page-9-6"></span>**struct VkClearDepthStencilValue [17.3]** typedef struct **VkClearDepthStencilValue** {

- float *depth*;
- uint32\_t *stencil*; } VkClearDepthStencilValue;

#### <span id="page-9-4"></span>**union VkClearValue [17.3]**

typedef union **VkClearValue** {

VkClearColorValue *color*; **[P.10](#page-9-8)** VkClearDepthStencilValue *depthStencil*; **[P.10](#page-9-9)** } VkClearValue;

#### **Structures and Enumerations (continued)**

- <span id="page-10-4"></span>**enum VkCompareOp [25.8]**
- VK\_COMPARE\_OP\_*X* where *X* is NEVER, LESS, EQUAL, LESS\_OR\_EQUAL, GREATER, NOT\_EQUAL, GREATER\_OR\_EQUAL, ALWAYS

#### <span id="page-10-25"></span><span id="page-10-24"></span>**enum VkCompositeAlphaFlagBitsKHR**

VK\_COMPOSITE\_ALPHA\_*X*\_BIT\_KHR where *X* is **OPAQUE** PRE\_MULTIPLIED, POST\_MULTIPLIED,

<span id="page-10-10"></span>INHERIT

#### **enum VkDescriptorType [13.2.4]**

VK\_DESCRIPTOR\_TYPE\_*X* where *X* is SAMPLER, COMBINED\_IMAGE\_SAMPLER, SAMPLED\_IMAGE, STORAGE\_IMAGE, UNIFORM\_TEXEL\_BUFFER,<br>STORAGE\_TEXEL\_BUFFER,<br>UNIFORM\_BUFFER, STORAGE\_BUFFER, UNIFORM\_BUFFER\_DYNAMIC, STORAGE\_BUFFER\_DYNAMIC, INPUT\_ATTACHMENT

#### <span id="page-10-23"></span><span id="page-10-21"></span>**structs VkExtent2D, VkExtent3D [2.9.2]**

typedef struct **VkExtent2D** { uint32\_t *width*; uint32\_t *height*; } VkExtent2D;

typedef struct **VkExtent3D** { uint32\_t *width*; uint32\_t *height*; uint32\_t *depth*; } VkExtent3D;

#### <span id="page-10-2"></span>**enum VkFormat [31.3.1]**

<span id="page-10-12"></span>VK\_FORMAT\_*X* where *X* is **UNDEFINED** R4G4\_UNORM\_PACK8 R4G4B4A4\_UNORM\_PACK16, B4G4R4A4\_UNORM\_PACK16, R5G6B5\_UNORM\_PACK16, B5G6R5\_UNORM\_PACK16, R5G5B5A1\_UNORM\_PACK16,<br>B5G5R5A1\_UNORM\_PACK16,<br>A1R5G5B5\_UNORM\_PACK16, R8\_[UNORM, SNORM, USCALED], R8\_[SSCALED, UINT, SINT, SRGB], R8G8\_[UNORM, SNORM, USCALED], R8G8\_[SSCALED, UINT, SINT, SRGB], R8G8B8\_[UNORM, SNORM, USCALED], R8G8B8\_[SSCALED, UINT, SINT, SRGB], B8G8R8\_[UNORM, SNORM, USCALED], B8G8R8\_[SSCALED, UINT, SINT, SRGB], R8G8B8A8\_[UNORM, SNORM, USCALED], R8G8B8A8\_[SSCALED, UINT, SINT, SRGB], B8G8R8A8\_[UNORM, SNORM, USCALED],<br>B8G8R8A8\_[SSCALED, UINT, SINT, SRGB],<br>A8B8G8R8\_[UNORM, SNORM, USCALED]\_PACK32, A8B8G8R8\_[SSCALED, UINT, SINT, SRGB]\_PACK32, A2R10G10B10\_[UNORM, SNORM, USCALED]\_PACK32, A2R10G10B10\_[SSCALED, UINT, SINT]\_PACK32, A2B10G10R10\_[UNORM, SNORM, USCALED]\_PACK32, A2B10G10R10\_[SSCALED, UINT, SINT]\_PACK32, R16\_[UNORM, SNORM, USCALED], R16\_[SSCALED, UINT, SINT, SFLOAT], R16G16\_[UNORM, SNORM, USCALED], R16G16\_[SSCALED, UINT, SINT, SFLOAT], R16G16B16\_[UNORM, SNORM, USCALED], R16G16B16\_[SSCALED, UINT, SINT, SFLOAT], R16G16B16A16\_[UNORM, SNORM, USCALED], R16G16B16A16\_[SSCALED, UINT, SINT, SFLOAT], R32\_[UINT, SINT, SFLOAT], R32G32\_[UINT, SINT, SFLOAT], R32G32B32\_[UINT, SINT, SFLOAT], R32G32B32A32\_[UINT, SINT, SFLOAT], R64\_[UINT, SINT, SFLOAT], R64G64\_[UINT, SINT, SFLOAT] R64G64B64\_[UINT, SINT, SFLOAT] R64G64B64A64\_[UINT, SINT, SFLOAT], B10G11R11\_UFLOAT\_PACK32, E5B9G9R9\_UFLOAT\_PACK32, D16\_UNORM[\_S8\_UINT], X8\_D24\_UNORM\_PACK32, D32\_SFLOAT[\_S8\_UINT], S8\_UINT,

D24\_UNORM\_S8\_UINT, BC1\_[RGB, RGBA]\_UNORM\_BLOCK, BC1\_[RGB, RGBA]\_SRGB\_BLOCK, BC2\_[UNORM, SRGB]\_BLOCK,<br>BC3\_[UNORM, SRGB]\_BLOCK,<br>BC4\_[UNORM, SRGB]\_BLOCK,<br>BC5\_[UNORM, SRGB]\_BLOCK, BC6H\_[UFLOAT, SFLOAT]\_BLOCK, BC7\_[UNORM, SRGB]\_BLOCK, ETC2\_R8G8B8\_[UNORM, SRGB]\_BLOCK, ETC2\_R8G8B8A1\_[UNORM, SRGB]\_BLOCK, ETC2\_R8G8B8A8\_[UNORM, SRGB]\_BLOCK, EAC\_R11\_[UNORM, SRGB]\_BLOCK, EAC\_R11G11\_[UNORM, SRGB]\_BLOCK, ASTC\_4x4\_[UNORM, SRGB]\_BLOCK, ASTC\_5x4\_[UNORM, SRGB]\_BLOCK, ASTC\_5x5\_[UNORM, SRGB]\_BLOCK, ASTC\_6x5\_[UNORM, SRGB]\_BLOCK, ASTC\_6x6\_[UNORM, SRGB]\_BLOCK, ASTC\_8x5\_[UNORM, SRGB]\_BLOCK, ASTC\_8x6\_[UNORM, SRGB]\_BLOCK, ASTC<sup>8x8</sub><sup>UNORM</sup>, SRGB<sup>1</sup>BLOCK,</sup> ASTC\_10x5\_[UNORM, SRGB]\_BLOCK, ASTC\_10x6\_[UNORM, SRGB]\_BLOCK, ASTC\_10x8\_[UNORM, SRGB]\_BLOCK, ASTC\_10x10\_[UNORM, SRGB]\_BLOCK, ASTC\_12x10\_[UNORM, SRGB]\_BLOCK, ASTC\_12x12\_[UNORM, SRGB]\_BLOCK

#### <span id="page-10-9"></span>**enum VkImageAspectFlagBits [11.5]**

<span id="page-10-20"></span>VK\_IMAGE\_ASPECT\_*X*\_BIT where *X* is COLOR, DEPTH, **STENCIL METADATA** 

#### <span id="page-10-27"></span><span id="page-10-5"></span>**enum VkImageCreateFlagBits [11.3]**

VK\_IMAGE\_CREATE\_*X*\_BIT where *X* is SPARSE\_{BINDING, RESIDENCY, ALIASED}, MUTABLE FORMAT. CUBE\_COMPATIBLE

#### <span id="page-10-3"></span>**enum VkImageLayout [11.4]**

<span id="page-10-11"></span>VK\_IMAGE\_LAYOUT\_*X* where *X* is UNDEFINED, **GENERAL** COLOR\_ATTACHMENT\_OPTIMAL, DEPTH\_STENCIL\_ATTACHMENT\_OPTIMAL, DEPTH\_STENCIL\_READ\_ONLY\_OPTIMAL, SHADER\_READ\_ONLY\_OPTIMAL, TRANSFER\_SRC\_OPTIMAL, TRANSFER\_DST\_OPTIMAL, PREINITIALIZED, PRESENT\_SRC\_KHR

#### **struct VkImageMemoryBarrier [6.5.6]**

typedef struct **VkImageMemoryBarrier** { VkStructureType *sType*; const void\* *pNext*; VkAccessFlags *srcAccessMask*; **[P.10](#page-9-3)** VkAccessFlags *dstAccessMask*; **[P.10](#page-9-3)** VkImageLayout *oldLayout*; **[P.11](#page-10-3)** VkImageLayout *newLayout*; **[P.11](#page-10-3)** uint32\_t *srcQueueFamilyIndex*; uint32\_t *dstQueueFamilyIndex*; VkImage *image*; VkImageSubresourceRange *subresourceRange*; } VkImageMemoryBarrier;

#### <span id="page-10-15"></span>**struct VkImageSubresourceLayers [18.3]**

typedef struct **VkImageSubresourceLayers** { VkImageAspectFlags *aspectMask*; **[P.11](#page-10-9)** uint32\_t *mipLevel*; uint32\_t *baseArrayLayer*; uint32\_t *layerCount*; } VkImageSubresourceLayers;

#### <span id="page-10-14"></span><span id="page-10-13"></span>**struct VkImageSubresourceRange [11.5]**

typedef struct **VkImageSubresourceRange** { VkImageAspectFlags *aspectMask*; **[P.11](#page-10-9)** uint32\_t *baseMipLevel*; uint32\_t *levelCount*; uint32\_t *baseArrayLayer*; uint32\_t *layerCount*; } VkImageSubresourceRange;

<span id="page-10-19"></span>

<span id="page-10-7"></span>**enum VkImageTiling [11.3]** VK\_IMAGE\_TILING\_{OPTIMAL, LINEAR}

<span id="page-10-17"></span><span id="page-10-6"></span>**enum VkImageType [11.3]** VK\_IMAGE\_TYPE\_{1D, 2D, 3D}

#### **Page 11 Vulkan 1.0 Quick Reference**

#### <span id="page-10-8"></span>**enum VkImageUsageFlagBits [11.3]**

<span id="page-10-18"></span>VK\_IMAGE\_USAGE\_*X*\_BIT where *X* is TRANSFER\_SRC, TRANSFER\_DST, SAMPLED, STORAGE, COLOR\_ATTACHMENT, DEPTH\_STENCIL\_ATTACHMENT, INPUT\_ATTACHMENT TRANSIENT\_ATTACHMENT

#### <span id="page-10-1"></span>**struct VkMemoryBarrier [6.5.4]**

typedef struct **VkMemoryBarrier** { VkStructureType *sType*; const void\* *pNext*; VkAccessFlags *srcAccessMask*; **[P.10](#page-9-3)** VkAccessFlags *dstAccessMask*; **[P.10](#page-9-3)** } VkMemoryBarrier;

#### <span id="page-10-22"></span><span id="page-10-16"></span>**struct VkOffset2D, VkOffset3D [2.9.1]**

typedef struct **VkOffset2D** {

int32\_t *x*; int32\_t *y*;

} VkOffset2D;

#### typedef struct **VkOffset3D** {

int32\_t *x*; int32\_t *y*;

int32\_t *z*; } VkOffset3D;

### <span id="page-10-0"></span>**struct VkPhysicalDeviceFeatures [31.1]**

typedef struct **VkPhysicalDeviceFeatures** {

<span id="page-10-26"></span>VkBool32 *robustBufferAccess*; VkBool32 *fullDrawIndexUint32*; VkBool32 *imageCubeArray*; VkBool32 *independentBlend*; VkBool32 *geometryShader*; VkBool32 *tessellationShader*; VkBool32 *sampleRateShading*; VkBool32 *dualSrcBlend*; VkBool32 *logicOp*; VkBool32 *multiDrawIndirect*; VkBool32 *drawIndirectFirstInstance*; VkBool32 *depthClamp*; VkBool32 *depthBiasClamp*; VkBool32 *fillModeNonSolid*; VkBool32 *depthBounds*; VkBool32 *wideLines*; VkBool32 *largePoints*; VkBool32 *alphaToOne*; VkBool32 *multiViewport*; VkBool32 *samplerAnisotropy*; VkBool32 *textureCompressionETC2*; VkBool32 *textureCompressionASTC\_LDR*; VkBool32 *textureCompressionBC*; VkBool32 *occlusionQueryPrecise*; VkBool32 *pipelineStatisticsQuery*; VkBool32 *vertexPipelineStoresAndAtomics*; VkBool32 *fragmentStoresAndAtomics*; VkBool32 *shaderTessellationAndGeometryPointSize*; VkBool32 *shaderImageGatherExtended*; VkBool32 *shaderStorageImageExtendedFormats*; VkBool32 *shaderStorageImageMultisample*; VkBool32 *shaderStorageImageReadWithoutFormat*; VkBool32 *shaderStorageImageWriteWithoutFormat*; VkBool32 *shaderUniformBufferArrayDynamicIndexing*; VkBool32 *shaderSampledImageArrayDynamicIndexing*; VkBool32 *shaderStorageBufferArrayDynamicIndexing*; VkBool32 *shaderStorageImageArrayDynamicIndexing*; VkBool32 *shaderClipDistance*; VkBool32 *shaderCullDistance*; VkBool32 *shaderFloat64*; VkBool32 *shaderInt64*; VkBool32 *shaderInt16*; VkBool32 *shaderResourceResidency*; VkBool32 *shaderResourceMinLod*; VkBool32 *sparseBinding*; VkBool32 *sparseResidencyBuffer*; VkBool32 *sparseResidencyImage2D*; VkBool32 *sparseResidencyImage3D*; VkBool32 *sparseResidency2Samples*; VkBool32 *sparseResidency4Samples*; VkBool32 *sparseResidency8Samples*; VkBool32 *sparseResidency16Samples*; VkBool32 *sparseResidencyAliased*; VkBool32 *variableMultisampleRate*; VkBool32 *inheritedQueries*;

} VkPhysicalDeviceFeatures;

#### **Structures and Enumerations (continued)**

<span id="page-11-0"></span>**struct VkPhysicalDeviceLimits [31.2]** typedef struct **VkPhysicalDeviceLimits** { uint32\_t *maxImageDimension1D*; uint32\_t *maxImageDimension2D*; uint32\_t *maxImageDimension3D*; uint32\_t *maxImageDimensionCube*; uint32\_t *maxImageArrayLayers*; uint32\_t *maxTexelBufferElements*; uint32\_t *maxUniformBufferRange*; uint32\_t *maxStorageBufferRange*; uint32\_t *maxPushConstantsSize*; uint32\_t *maxMemoryAllocationCount*; uint32\_t *maxSamplerAllocationCount*; VkDeviceSize *bufferImageGranularity*; VkDeviceSize *sparseAddressSpaceSize*; uint32\_t *maxBoundDescriptorSets*; uint32\_t *maxPerStageDescriptorSamplers*; uint32\_t *maxPerStageDescriptorUniformBuffers*; uint32\_t *maxPerStageDescriptorStorageBuffers*; uint32\_t *maxPerStageDescriptorSampledImages*; uint32\_t *maxPerStageDescriptorStorageImages*; uint32\_t *maxPerStageDescriptorInputAttachments*; uint32\_t *maxPerStageResources*; uint32\_t *maxDescriptorSetSamplers;*<br>uint32\_t *maxDescriptorSetUniformBuffers;*<br>uint32\_t *maxDescriptorSetUniformBuffersDynamic;*<br>uint32\_t *maxDescriptorSetStorageBuffers;* uint32\_t *maxDescriptorSetStorageBuffersDynamic*; uint32\_t *maxDescriptorSetSampledImages*; uint32\_t *maxDescriptorSetStorageImages*; uint32\_t *maxDescriptorSetInputAttachments*; uint32\_t *maxVertexInputAttributes*; uint32\_t *maxVertexInputBindings*; uint32\_t *maxVertexInputAttributeOffset*; uint32\_t *maxVertexInputBindingStride*; uint32\_t *maxVertexOutputComponents*; uint32\_t *maxTessellationGenerationLevel*; uint32\_t *maxTessellationPatchSize*; uint32<sup>-t</sup> *maxTessellationControlPerVertexInputComponents*; uint32\_t *maxTessellationControlPerVertexOutputComponents*; uint32\_t *maxTessellationControlPerPatchOutputComponents*; uint32\_t *maxTessellationControlTotalOutputComponents*; uint32\_t *maxTessellationEvaluationInputComponents*; uint32\_t *maxTessellationEvaluationOutputComponents*; uint32\_t *maxGeometryShaderInvocations*; uint32\_t *maxGeometryInputComponents*; uint32\_t *maxGeometryOutputComponents*; uint32\_t *maxGeometryOutputVertices*; uint32\_t *maxGeometryTotalOutputComponents*; uint32\_t *maxFragmentInputComponents*; uint32\_t *maxFragmentOutputAttachments*; uint32\_t *maxFragmentDualSrcAttachments*; uint32\_t *maxFragmentCombinedOutputResources*; uint32\_t *maxComputeSharedMemorySize*; uint32\_t *maxComputeWorkGroupCount*[3]; uint32\_t *maxComputeWorkGroupInvocations*; uint32\_t *maxComputeWorkGroupSize*[3]; uint32\_t *subPixelPrecisionBits*; uint32\_t *subTexelPrecisionBits*; uint32\_t *mipmapPrecisionBits*; uint32\_t *maxDrawIndexedIndexValue*; uint32\_t *maxDrawIndirectCount*; float *maxSamplerLodBias*; float *maxSamplerAnisotropy*; uint32\_t *maxViewports*; uint32\_t *maxViewportDimensions*[2];

float *viewportBoundsRange*[2]; uint32\_t *viewportSubPixelBits*;

size\_t *minMemoryMapAlignment*; VkDeviceSize *minTexelBufferOffsetAlignment*; VkDeviceSize *minUniformBufferOffsetAlignment*; VkDeviceSize *minStorageBufferOffsetAlignment*; int32\_t *minTexelOffset*; uint32\_t *maxTexelOffset*; int32\_t *minTexelGatherOffset*; uint32\_t *maxTexelGatherOffset*; float *minInterpolationOffset*; float *maxInterpolationOffset*; uint32\_t *subPixelInterpolationOffsetBits*; uint32\_t *maxFramebufferWidth*; uint32\_t *maxFramebufferHeight*; uint32\_t *maxFramebufferLayers*; VkSampleCountFlags *framebufferColorSampleCounts*; **[P.12](#page-11-7)** VkSampleCountFlags *framebufferDepthSampleCounts*; **[P.12](#page-11-7)** VkSampleCountFlags *framebufferStencilSampleCounts*; **[P.12](#page-11-7)** VkSampleCountFlags *framebufferNoAttachmentsSampleCounts*; **[P.12](#page-11-7)** uint32\_t *maxColorAttachments*; VkSampleCountFlags *sampledImageColorSampleCounts*; **[P.12](#page-11-7)** VkSampleCountFlags *sampledImageIntegerSampleCounts*; **[P.12](#page-11-7)** VkSampleCountFlags *sampledImageDepthSampleCounts*; **[P.12](#page-11-7)** VkSampleCountFlags *sampledImageStencilSampleCounts*; **[P.12](#page-11-7)** VkSampleCountFlags *storageImageSampleCounts*; uint32\_t *maxSampleMaskWords*; VkBool32 *timestampComputeAndGraphics*; float *timestampPeriod*; uint32\_t *maxClipDistances*; uint32\_t *maxCullDistances*; uint32\_t *maxCombinedClipAndCullDistances*; uint32\_t *discreteQueuePriorities*; float *pointSizeRange*[2]; float *lineWidthRange*[2]; float *pointSizeGranularity*; float *lineWidthGranularity*; VkBool32 *strictLines*; VkBool32 *standardSampleLocations*; VkDeviceSize *optimalBufferCopyOffsetAlignment*; VkDeviceSize *optimalBufferCopyRowPitchAlignment*; VkDeviceSize *nonCoherentAtomSize*; } VkPhysicalDeviceLimits;

#### <span id="page-11-5"></span>**struct VkPipelineShaderStageCreateInfo [9.1]**

typedef struct **VkPipelineShaderStageCreateInfo** { VkStructureType *sType*; const void\* *pNext*; VkPipelineShaderStageCreateFlags *flags*; **= 0** VkShaderStageFlagBits *stage*; **[P.12](#page-11-13)** VkShaderModule *module*; const char\* *pName*; const VkSpecializationInfo\* *pSpecializationInfo*; } VkPipelineShaderStageCreateInfo; typedef struct **VkSpecializationInfo** {

uint32\_t *mapEntryCount*; const VkSpecializationMapEntry\* *pMapEntries*; size\_t *dataSize;* const void\* *pData*; } VkSpecializationInfo;

typedef struct **VkSpecializationMapEntry** { uint32\_t *constantID*; uint32\_t *offset*; size\_t *size*; } VkSpecializationMapEntry;

# **Page 12 Vulkan 1.0 Quick Reference**

#### <span id="page-11-9"></span><span id="page-11-1"></span>**enum VkPipelineStageFlagBits [6.5.2]**

VK\_PIPELINE\_STAGE\_*X*\_BIT where *X* is TOP\_OF\_PIPE, DRAW\_INDIRECT, VERTEX\_[INPUT, SHADER], TESSELLATION\_[CONTROL, EVALUATION]\_SHADER, [COMPUTE, GEOMETRY, FRAGMENT]\_SHADER, [EARLY, LATE]\_FRAGMENT\_TESTS, COLOR\_ATTACHMENT\_OUTPUT, TRANSFER, BOTTOM\_OF\_PIPE, HOST, ALL\_{GRAPHICS, COMMANDS}

#### <span id="page-11-10"></span><span id="page-11-2"></span>**enum VkQueryPipelineStatisticFlagBits [16.4]**

VK\_QUERY\_PIPELINE\_STATISTIC\_*X*\_BIT where *X* is INPUT\_ASSEMBLY\_{VERTICES, PRIMITIVES}, VERTEX\_SHADER\_INVOCATIONS, GEOMETRY\_SHADER\_{INVOCATIONS, PRIMITIVES}, CLIPPING\_{INVOCATIONS, PRIMITIVES}, FRAGMENT\_SHADER\_INVOCATIONS,<br>TESSELLATION\_CONTROL\_SHADER\_PATCHES,<br>TESSELLATION\_EVALUATION\_SHADER\_INVOCATIONS, COMPUTE\_SHADER\_INVOCATIONS

#### <span id="page-11-6"></span><span id="page-11-4"></span>**struct VkRect2D [2.9.3]**

typedef struct VkRect2D { VkOffset2D *offset*; **P.10** VkExtent2D *extent*; **P.10** } VkRect2D;

#### <span id="page-11-7"></span><span id="page-11-3"></span>**enum VkSampleCountFlagBits [31.2]**

VK\_SAMPLE\_COUNT\_*X*\_BIT where *X* is  $\overline{1}$ , 2, 4, 8,  $\overline{1}$ 6, 32, 6 $\overline{4}$ 

#### <span id="page-11-13"></span>**enum VkShaderStageFlagBits [9.1]**

VK\_SHADER\_STAGE\_*X* where *X* is<br>-{VERTEX, GEOMETRY, FRAGMENT, COMPUTE}\_BIT,<br>- TESSELLATION\_CONTROL\_BIT, TESSELLATION\_EVALUATION\_BIT, ALL\_GRAPHICS, ALL

#### <span id="page-11-12"></span><span id="page-11-8"></span>**enum VkSharingMode [11.7]**

 VK\_SHARING\_MODE\_EXCLUSIVE*,*  VK\_SHARING\_MODE\_CONCURRENT

### <span id="page-11-11"></span>**struct VkSparseMemoryBind [28.7.6]**

typedef struct **VkSparseMemoryBind** { VkDeviceSize *resourceOffset*; VkDeviceSize *size*; VkDeviceMemory *memory*; VkDeviceSize *memoryOffset*; VkSparseMemoryBindFlags *flags*;

} VkSparseMemoryBind; *flags:* VK\_SPARSE\_MEMORY\_BIND\_METADATA\_BIT

#### **enum VkSurfaceTransformFlagBitsKHR**

VK\_SURFACE\_TRANSFORM\_*X*\_BIT\_KHR where *X* is **IDENTITY** ROTATE\_{90, 180, 270}, HORIZONTAL\_MIRROR HORIZONTAL\_MIRROR\_ROTATE\_{90, 180, 270}, INHERIT

#### **struct VkViewport [23.5]**

typedef struct **VkViewport** { float *x*; float *y*; float *width*; float *height*; float *minDepth*;

float *maxDepth*; } VkViewport;

**Notes**

**A-B**

**C**

**Binding R Blend Factor Buffers** 

Command Command Command

Command Command Compute Controlling

**D**

Device Cr

**Devices** Dispatchi

Display M

Drawing 0 **E-F** Events Extension Features, Fences

Fixed-Fun

Fragment

**G-H-I** Graphics Host Acce **Image Co** 

Images **L-M** Layers Memory

**P**

Pipelines

Resource Resource Resource

Shaders

**S** Samplers Scissor Te Secondar

**Q-R Queries Querying Queues** Rasterizat

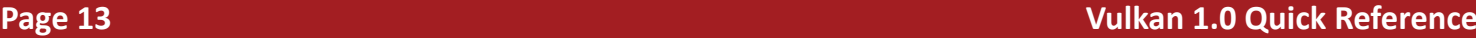

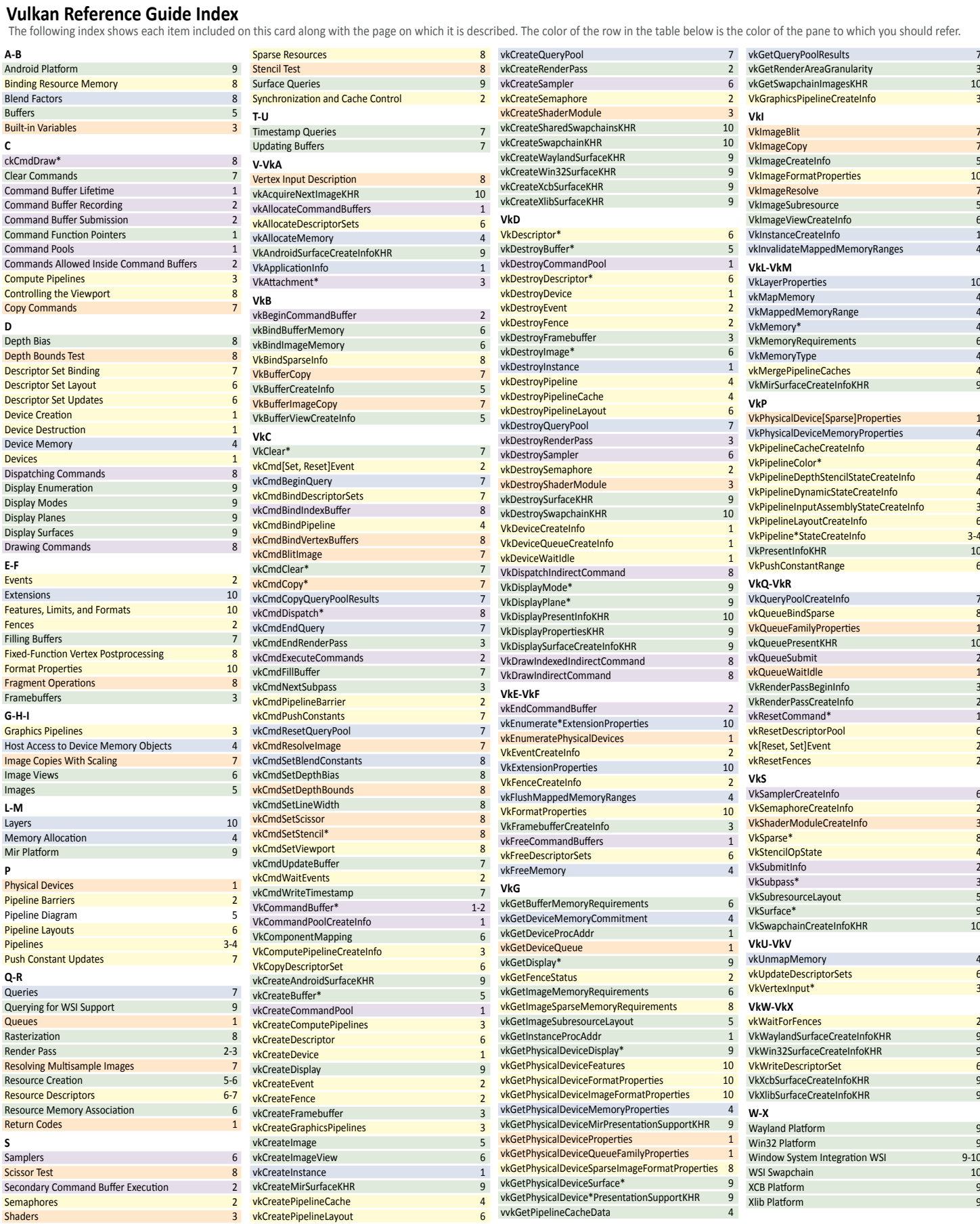

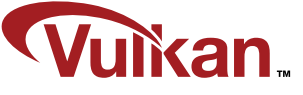

Vulkan is a trademark or registered trademark of the Khronos Group. The Khronos Group is an industry consortium creating open standards for the authoring and acceleration of parallel computing, graphics and dynamic media on a wide variety of platforms and devices.

See www.khronos.org to learn more about the Khronos Group. See www.khronos.org/vulkan to learn more about Vulkan.